Министерство образования и науки Российской Федерации **Федеральное государственное автономное образовательное учреждение высшего образования «Южно-Уральский государственный университет (национальный исследовательский университет)»**

Институт «Архитектурно-строительный»

Кафедра «Градостроительство, инженерные сети и системы»

ПРОЕКТ ПРОВЕРЕН Главный инженер проекта ООО «Магстрой» Н.И. Скутин  $\frac{2017 \text{ r}}{2017 \text{ r}}$  ДОПУСТИТЬ К ЗАЩИТЕ Заведующий кафедрой, к.т.н., доцент \_\_\_\_\_\_\_\_\_\_\_ Д.В. Ульрих \_\_\_\_\_\_\_\_\_\_\_\_\_\_\_\_\_\_\_\_2017 г.

«Выбор оптимального варианта реконструкции линии пневмотранспорта помола нефтяного кокса для Электродного завода, г. Челябинск»

> ПОЯСНИТЕЛЬНАЯ ЗАПИСКА К ВЫПУСКНОЙ КВАЛИФИКАЦИОННОЙ РАБОТЕ ЮУрГУ – 13.03.01.2017.174.02. ПЗ ВКР

> > Руководитель проекта: доцент

> > > Л.Г. Старкова

2017 г.

Автор проекта:

студент группы АС-261

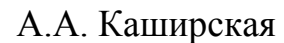

2017 г.

Нормоконтролер:

старший преподаватель

Ю.В. Кунгурцева

2017 г.

Челябинск 2017

### **АННОТАЦИЯ**

Каширская А.А. Выбор оптимального варианта реконструкции линии пневмотранспорта помола нефтяного кокса для Электродного завода, г. Челябинск. – Челябинск: ЮУрГУ, МТ; 2017, 67 с., библиогр. список – 25 наим., 3 листа чертежей Ф. А1.

Изучены закономерности скорости витания частиц помола нефтяного кокса и экспериментально проверена методика расчета этого параметра.

Выполнено два варианта реконструкции существующей системы Электродного завода в г. Челябинск с частичной и полной заменой компонентов системы, осуществлен подбор необходимого оборудования.

Произведено экономическое сравнение двух вариантов реконструкции систем с учетом капитальных и эксплуатационных затрат.

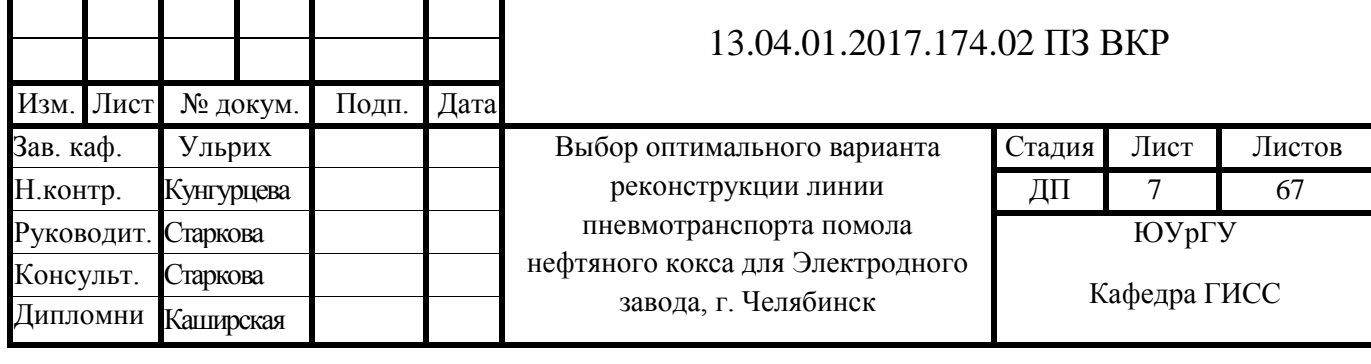

# **ОГЛАВЛЕНИЕ**

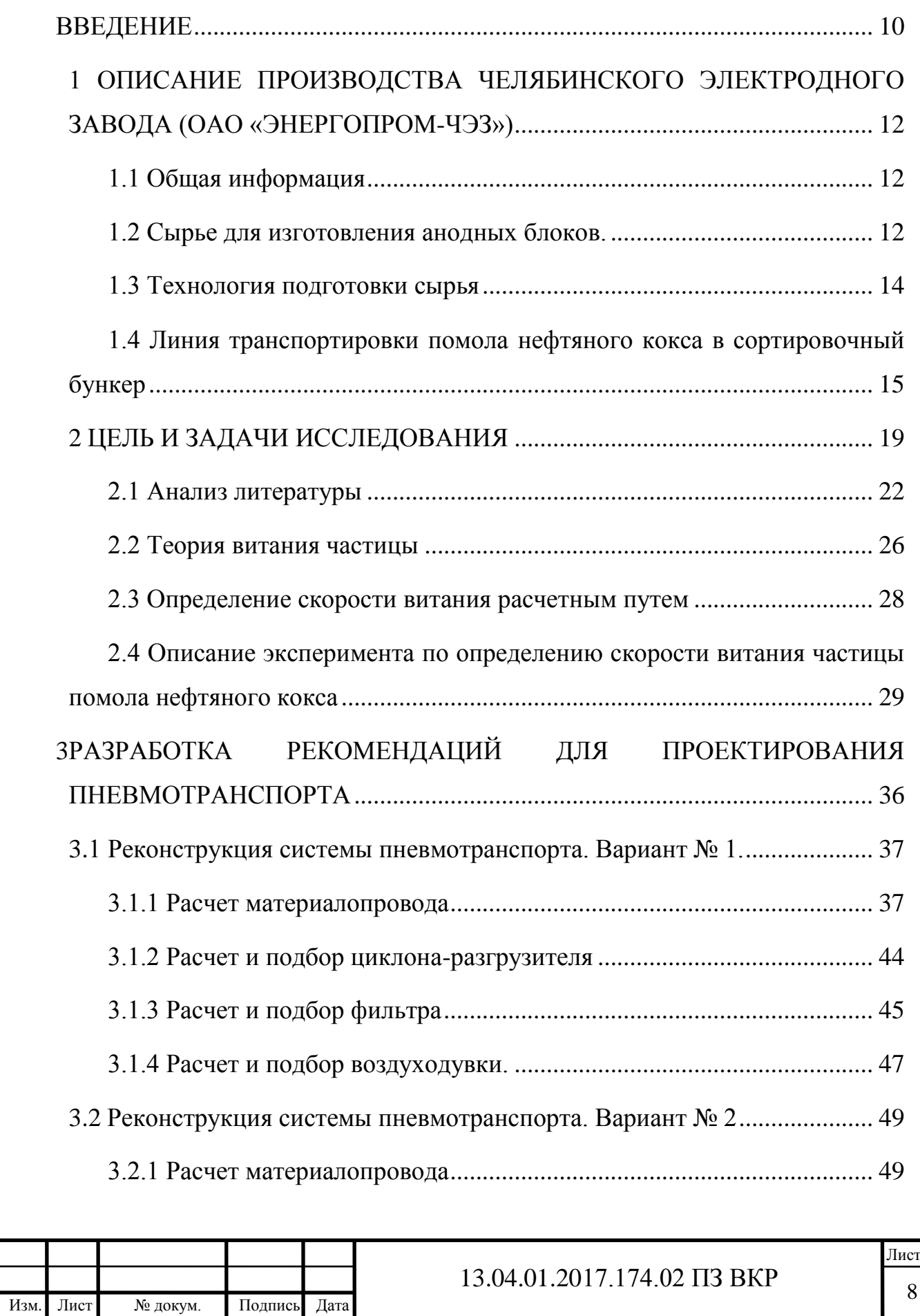

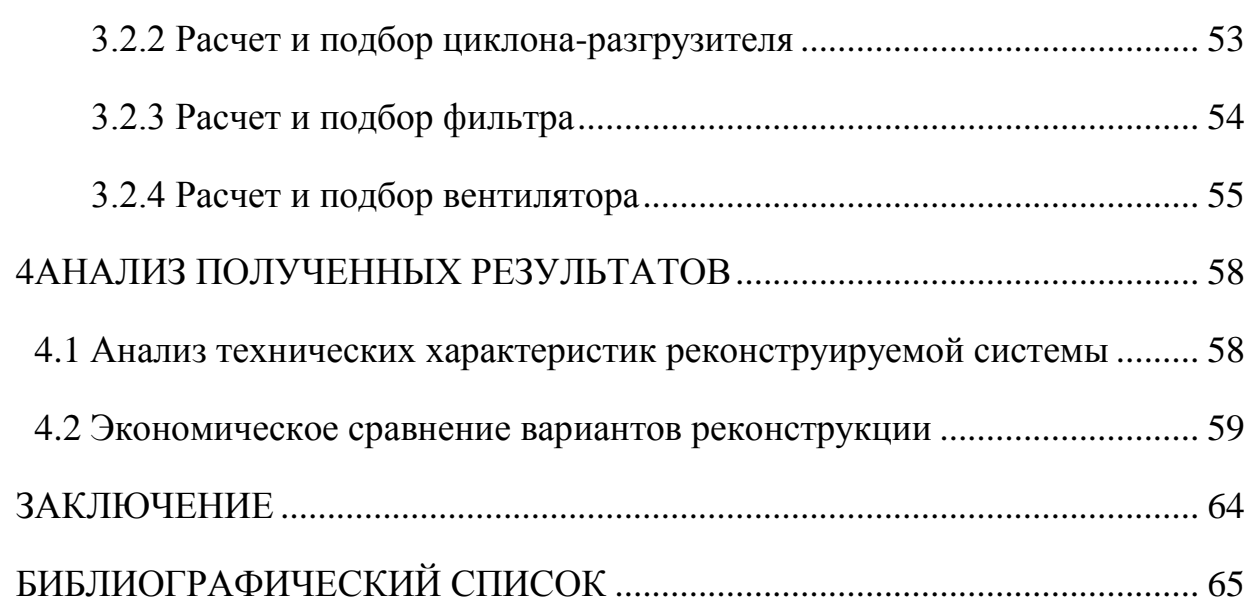

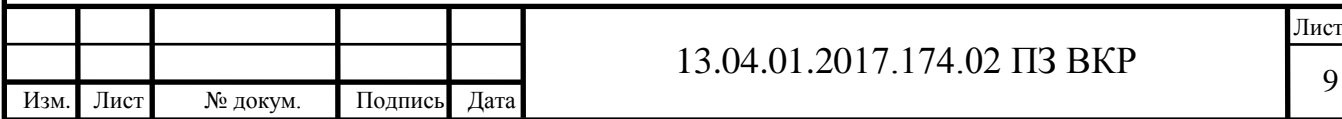

#### **ВВЕДЕНИЕ**

<span id="page-4-0"></span>Транспортирование различных сыпучих и кусковых материалов (зерна, песка, угля, цемента, муки, опилок, продуктов размола и т.д.) воздушным потоком называется пневматическим транспортом. Пневматическим транспортом можно перемещать материалы по различным направлениям в неподвижных и герметичных трубопроводах. Производительность пневматических установок различна и может достигать сотни тонн, длина транспортирования достигает нескольких километров, а высота подъема – более 100 м.

Пневматический транспорт по сравнению с механическим является более совершенным способом перемещения сыпучих продуктов. Перемещение сыпучих материалов в трубопроводе в смеси с воздухом осуществляется путём переноса твердых частиц материала во взвешенном состоянии обтекающим их потоком воздуха или насыщением материала воздухом, в результате чего материал приобретает текучесть [6].

Использование пневмотранспорта в настоящее время широко распространено, благодаря ряду преимуществ:

- перемещение материала по трассам любой сложности и высокой протяженности;

- экологичность данного вида транспорта;

- возможность организации транспорта из труднодоступных мест в труднодоступные места;

- сопутствующие технологические преимущества (обогащение материала воздухом, сушка транспортируемого материала до 0,5% от общей массы, возможность совмещения с обеспыливанием);

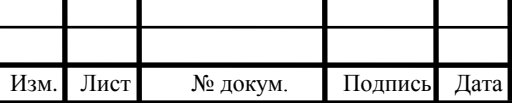

Лист

- возможность существенного упрощения операций загрузки и разгрузки с железнодорожного и водного транспорта;

- возможность полной автоматизации процессов (бесшумность, отсутствие движущихся частей).

Наряду с вышеперечисленными преимуществами использования пневмотранспорта, существуют некоторые существенные недостатки, которые препятствуют использованию данного вида транспорта:

- высокая взрывоопасность систем;

- повышенная энергоемкость процесса;

- недостаточно высокая надежность системы;

быстрая изнашиваемость отдельных частей оборудования (материалопровод в точке перегиба и приемно-питающее устройство);

- повреждение перемещаемого материала;

- трудность перемещения материалов, обладающих различной дисперсностью.

Эффективная и безопасная работа аспирационных и пневмотранспортных установок во многом определяется грамотно выполненным проектированием.

В данной работе рассмотрена задача расчета и выбора пневмотранспортных установок для Электродного завода, возникшая в связи с расширением объемов выпускаемой продукции в существующих производственных условиях.

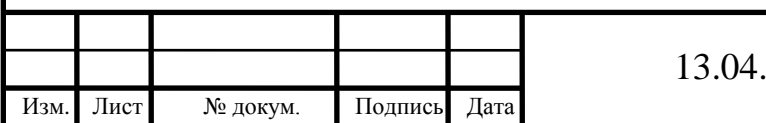

Лист

# <span id="page-6-0"></span>**1 ОПИСАНИЕ ПРОИЗВОДСТВА ЧЕЛЯБИНСКОГО ЭЛЕКТРОДНОГО ЗАВОДА (ОАО «ЭНЕРГОПРОМ-ЧЭЗ»)**

## <span id="page-6-1"></span>**1.1 Общая информация**

Челябинский электродный завод (ЧЭЗ) основан в 1954 году и расположен в промышленном регионе Урала, на границе Европы и Азии. Его производственные подразделения занимают территорию общей площадью 91 га (рисунок 1.1).

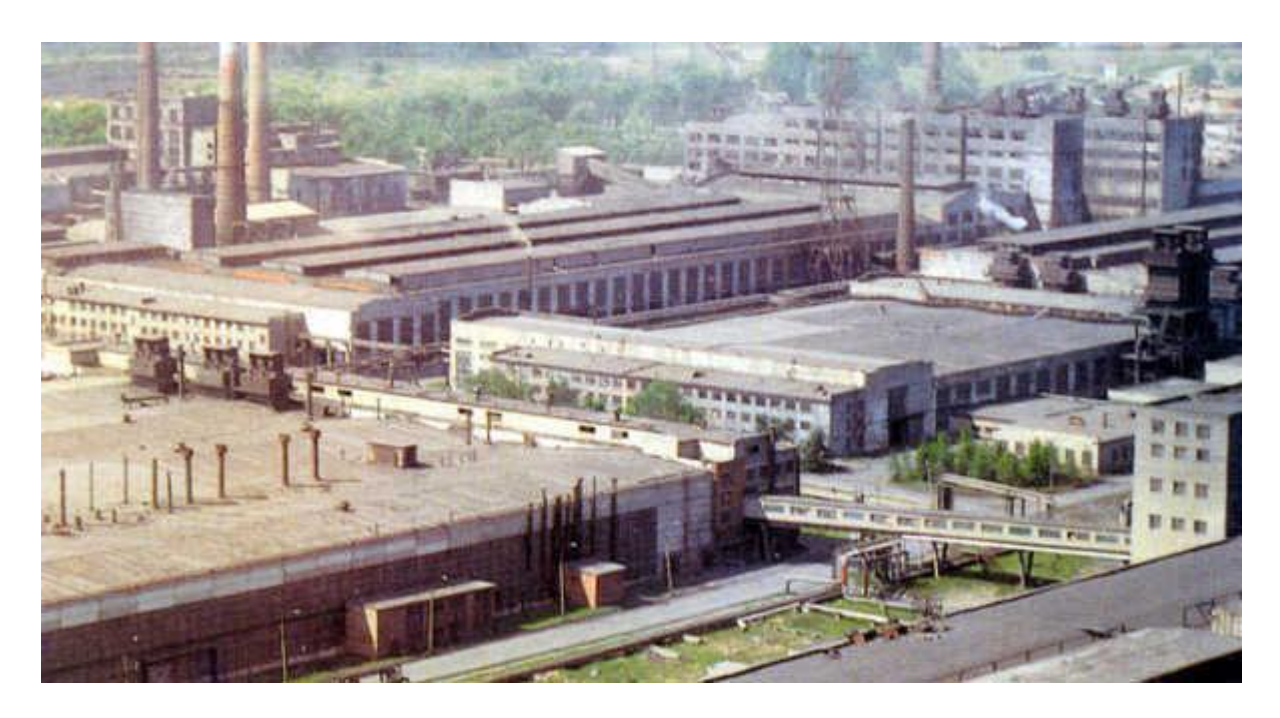

Рисунок 1.1 – Территория ОАО «Энергопром – ЧЭЗ».

Челябинский Электродный завод производит анодные блоки для выплавки алюминия, изготовления ферросплавов, кремния, абразивов в металлургической промышленности и в химической промышленности [24].

## <span id="page-6-2"></span>**1.2 Сырье для изготовления анодных блоков.**

Анодная масса представляет собой смесь различных углеродистых материалов. Под воздействием выделяющегося в ванне тепла масса спекается в сплошной блок, который и является анодом. Рецепт анодной массы подбирается таким образом, чтобы анод получался монолитным, механически

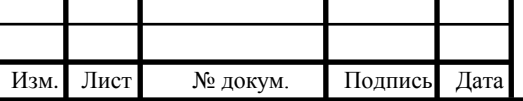

прочным, без трещин, обладал хорошей электропроводностью, малой пористостью и окисляемостью.

Для изготовления анодной массы применяют твердые материалы и связующие вещества. Твердые материалы представляют собой основу будущего анода, а связывающие, коксуясь при высокой температуре, связывают частицы твердых материалов в монолитный блок. В качестве твердых материалов применяют нефтяной и пековый коксы, а роль связывающего вещества играет каменноугольный пек.

Нефтяной кокс является твердым остатком вторичной переработки нефти или нефтепродуктов, получаемый при коксовании нефтяного сырья. Внешне гранулы кокса имеют неправильную форму и представляют собой черные комочки (или частицы) с металлическим блеском. Кокс имеет пористую структуру, его основным составляющим элементом является углерод (более 80%), остальное составляет водород, кислород, азот, сера и металлические элементы (рисунок 1.2).

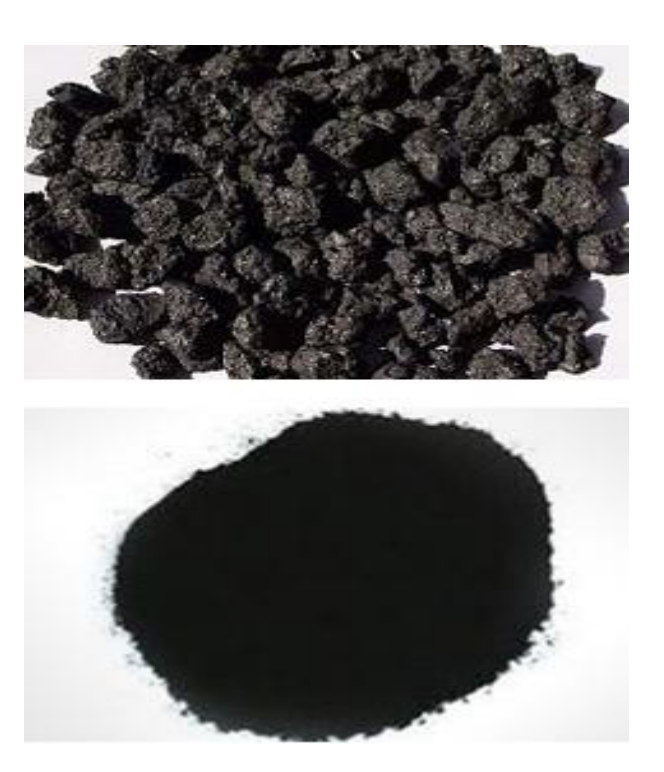

Рисунок 1.2 – Нефтяной кокс до размола и после.

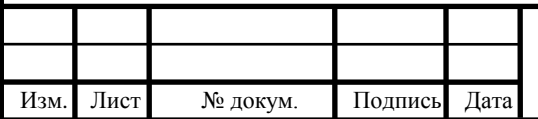

13.04.01.2017.174.02 ПЗ ВКР

Нефтяной кокс обладает уникальными физико-химическими и механическими свойствами. Нелетучий углерод, который является тепловой частью сам по себе, летучие вещества и минеральные примеси (сера, соединения металлов, вода, зола и т.д.) - все эти показатели определяют химические свойства кокса [24].

### <span id="page-8-0"></span>**1.3 Технология подготовки сырья**

Технология подготовки сырья для электродной продукции сложна и многоступенчата. Поступающие материалы подвергают дроблению до кусков размером не более 70 мм и направляют на прокалку в прокалочную печь. Основная задача предварительного прокаливания материалов заключается в достижении возможно большого постоянства их структурных и физикохимических свойств. При поступлении прокаленного кокса его подвергают сушке. Затем кокс дробят на дробилках до частиц размером не более 6-8 мм, а часть измельчают в шаровых мельницах. Раздробленный кокс классифицируют, то есть рассеивают на несколько фракций, и направляют в сортовые бункеры. В отдельный бункер помещают пылевую фракцию, полученную в шаровой мельнице (рисунок 1.3.).

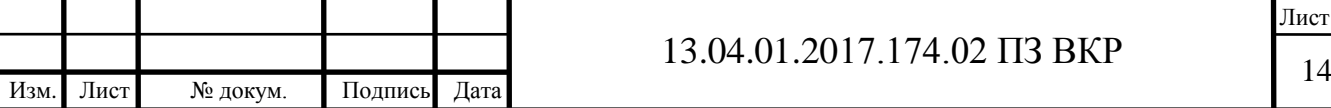

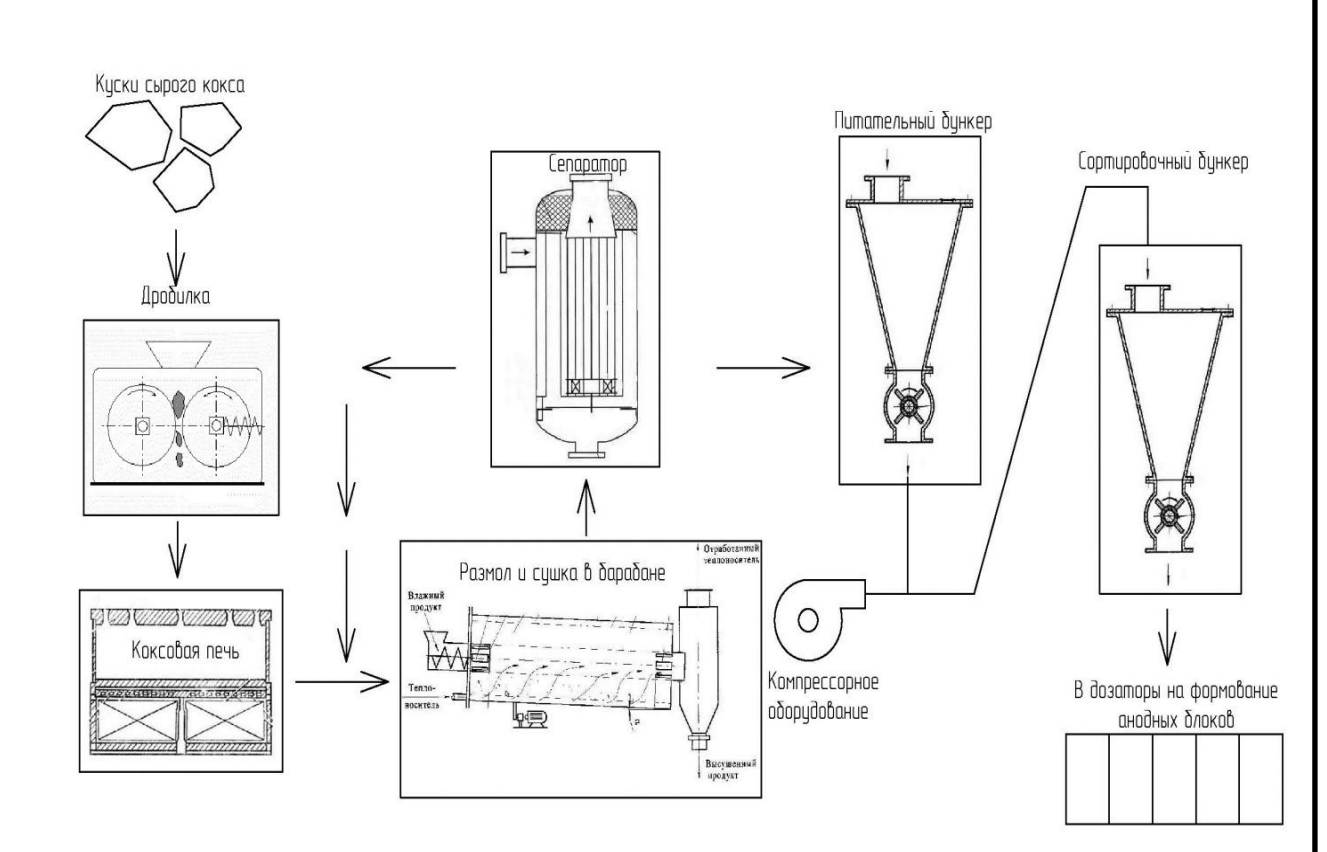

Рисунок 1.3 – Технология подготовки сырья для производства анодных блоков.

Для получения анодной массы из сортовых бункеров автоматическими дозаторами собирают шихту, перемешивают, подогревают и отправляют в смесители. Поступающий каменноугольный пек, который используют как связующее вещество при производстве электродной продукции, обезвоживают, нагревают, дозируют и сливают в смеситель. Дозировка - одна из самых ответственных операций, качество массы сильно зависит от крупности помола материалов. Всегда составляют смесь с частицами различной крупности. Затем подогретую коксовую шихту смешивают с пеком до образования однородной массы. Из смесителя готовая анодная масса выдавливается через фильеры в виде брикетов различной формы [24].

# <span id="page-9-0"></span>**1.4 Линия транспортировки помола нефтяного кокса в сортировочный бункер**

После технологических операций дробления, сушки и сепарирования готовое сырье для формования анодной массы из питательного бункера

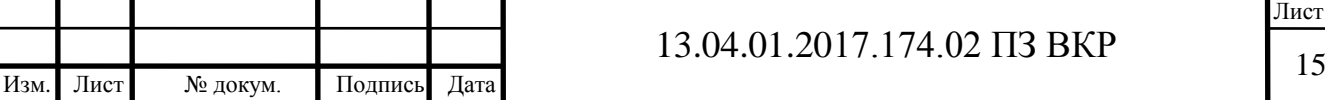

сжатым воздухом транспортируется по трубопроводу в сортировочный бункер (рисунок 1.4)

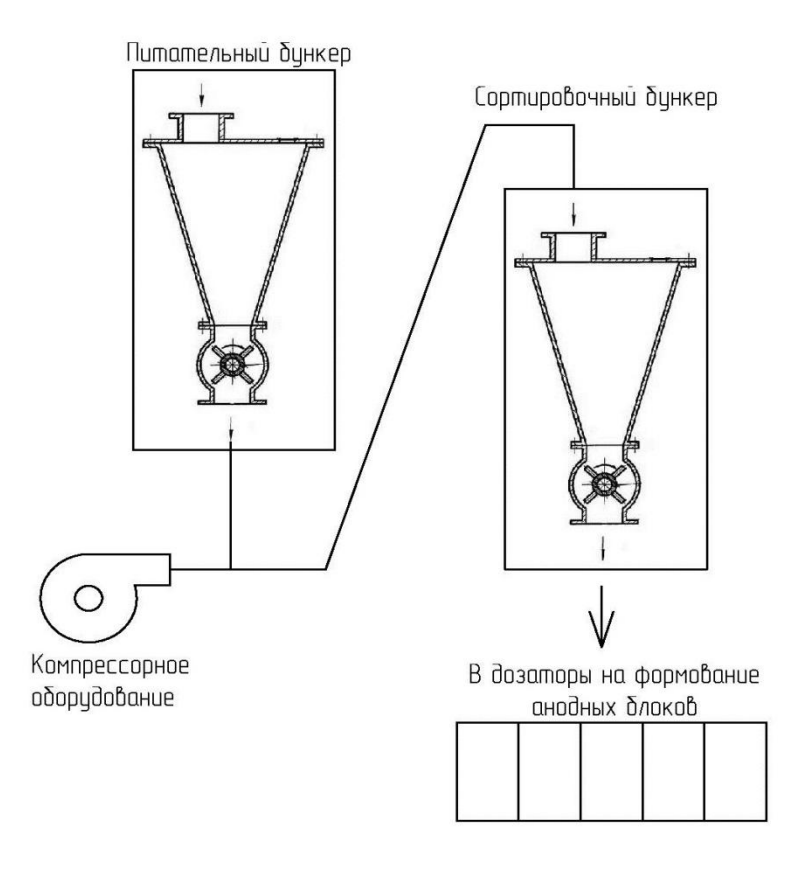

Рисунок 1.4 – Схема транспортировки помола нефтяного кокса в сортировочный бункер.

Из сортировочного бункера помол нефтяного кокса поступает в дозаторы для дальнейшего формования анодных блоков.

Существующая система пневмотранспорта имеет ряд существенных недостатков:

1. Воздух в рабочей зоне не соответствует нормам [2].

Отсутствие циклона-разгрузителя перед сортировочным бункером приводит к взмучиванию продукта и высокому уровню запыленности воздуха в цехе. Рабочие вынуждены использовать индивидуальные средства защиты (рисунок 1.5).

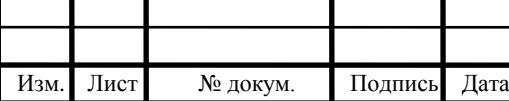

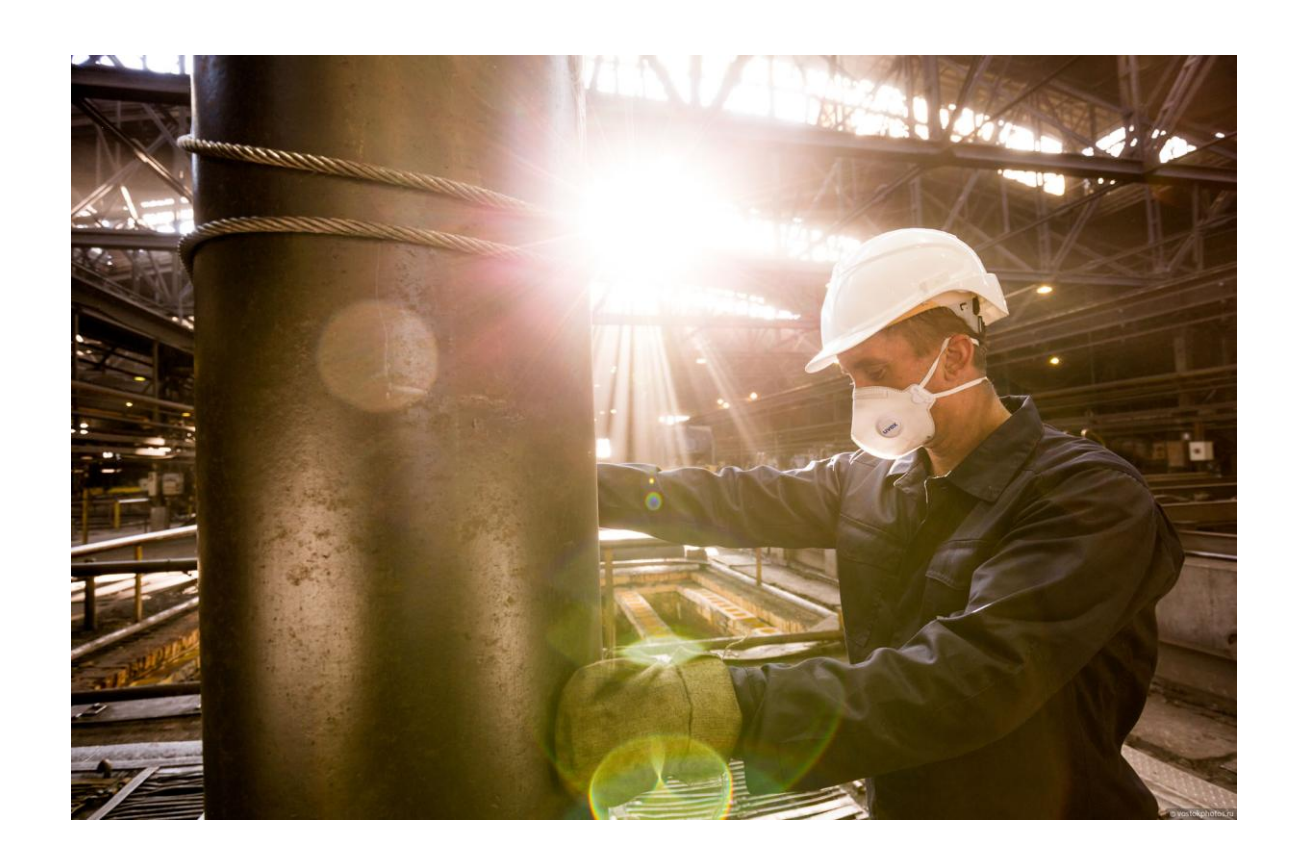

Рисунок 1.5 – Работник цеха в респираторе.

2. Пожароопасность.

Нефтяной кокс является горючим веществом и по опасности воспламенения и взрыва в помещениях относится к IV классу группы Б [1].

Согласно [5] наибольшую опасность представляют загрязненные стены, потолки и другие конструкции ограждений, т.к. даже самый тонкий слой пыли, осыпавшись с них, может образовать пылевоздушную смесь взрывоопасной концентрации.

Предотвратить возможность возникновения на предприятии взрывоопасной ситуации – одна из важнейших задач обслуживающего персонала.

3. Потери продукта.

Негерметичная система пневмотранспорта несет за собой не только запыленность воздуха, но и потерю продукта, что немаловажно для повышения объемов производства.

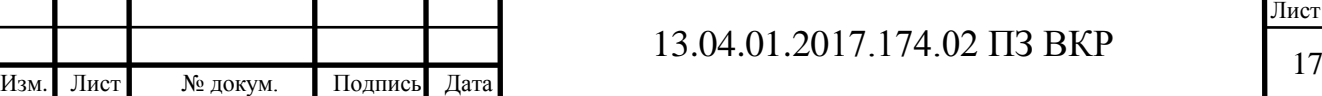

Лист

4. Увеличение производительности.

На крупных предприятиях объемы производства постоянно растут и возникает необходимость увеличивать объемы производства при минимальных затратах. Большие эксплуатационные затраты обусловлены внушительным энергопотреблением компрессионной установки на выработку сжатого воздуха для транспортировки продукта.

Все перечисленные выше проблемы создают необходимость реконструкции данной системы пневмотранспорта и выбора оптимальных решений. Так как методическая литература в достаточном количестве отсутствует, то было принято решение провести технико-экономическое изыскание.

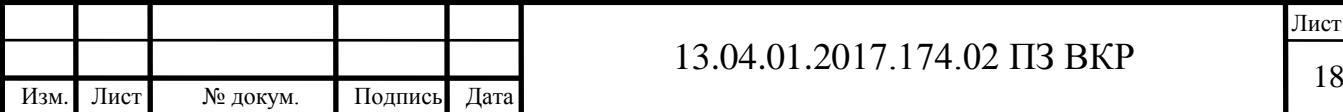

## <span id="page-13-0"></span>**2 ЦЕЛЬ И ЗАДАЧИ ИССЛЕДОВАНИЯ**

Первым этапом послужило ознакомление с производством и существующей технической документацией [24]. В результате были определены следующие исходные данные:

1. ОАО «Энергопром-ЧЭЗ»; цех подготовки сырья для производства анодных блоков; линия транспортировки помола нефтяного кокса в сортировочный бункер.

2. Объект исследования: система пневмотранспорта;

3. Производительность линии пневмотранспорта – 1,5 т/ч;

4. Транспортируемый материал: помол нефтяного кокса;

5. Фракция частиц помола: 0 - 0,071мм (71 мкм);

6. Насыпная плотность материала: 800 кг/м3;

7. Объем частицы: 5,276 х  $10^{-7}$  см3;

8. Масса частицы: 4,75 х  $10^{-7}$  грамм;

9. Выгрузка производится из одного бункера;

10. Требуемая производительность пневмотранспорта - 5 т/ч;

11. На участке имеется система подачи сжатого воздуха с давлением 1,8 – 4 атм.;

12. Протяженность трассы 65 м.;

13. Диаметр существующего материалопровода: 89х6 мм;

14. Схема воздухообмена – рециркуляционная.

15. А также графические материалы (рисунок 2.1; 2.2; 2.3)

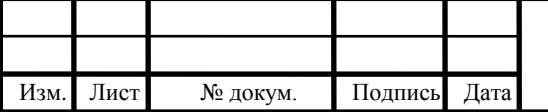

# 13.04.01.2017.174.02 ПЗ ВКР 19

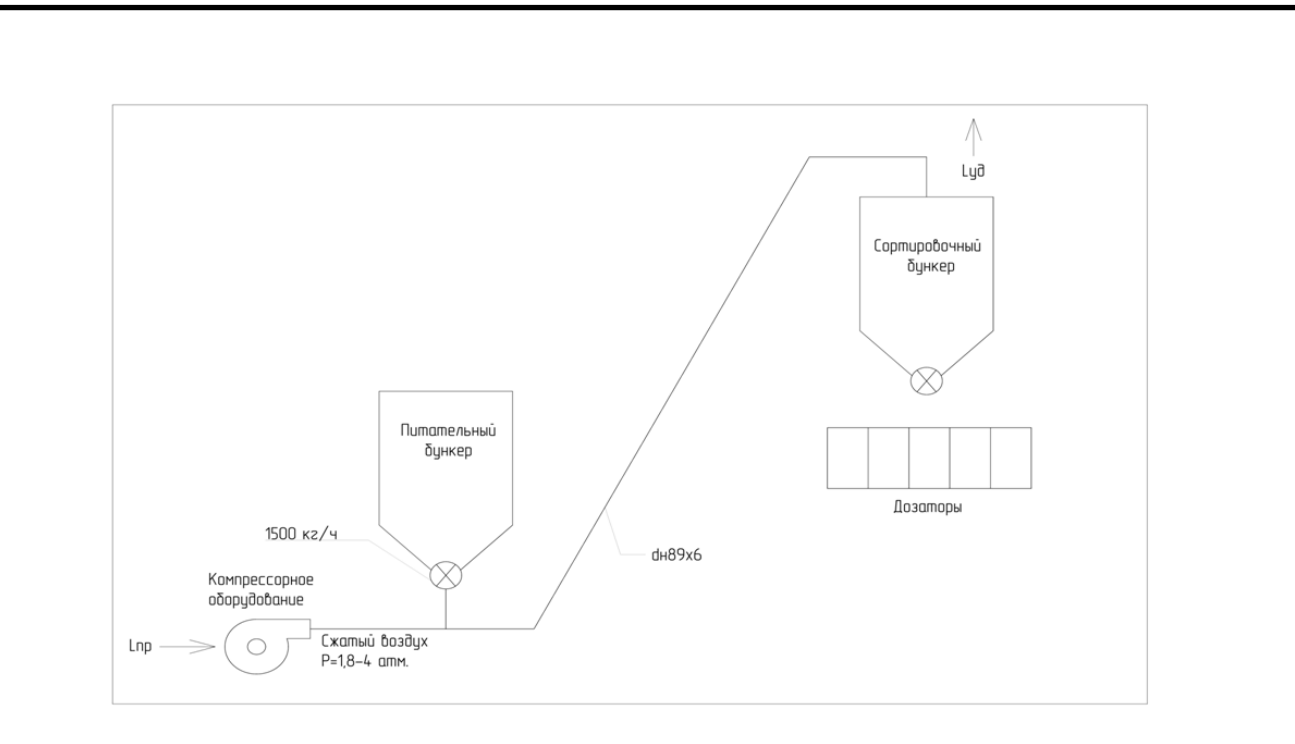

Рисунок 2.1 – Технические данные существующей системы пневмотранспорта.

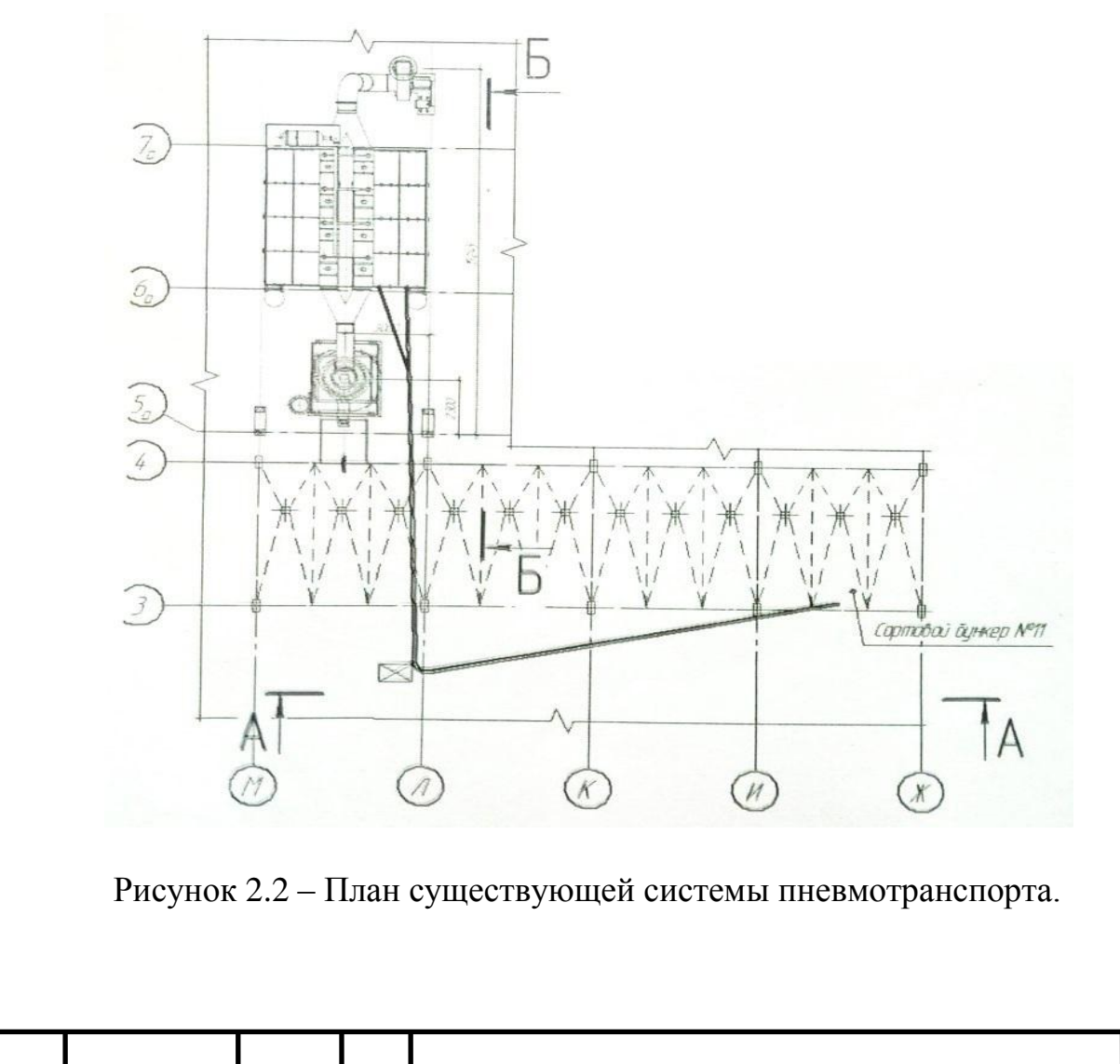

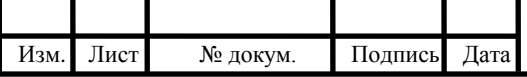

# 13.04.01.2017.174.02 ПЗ ВКР 20

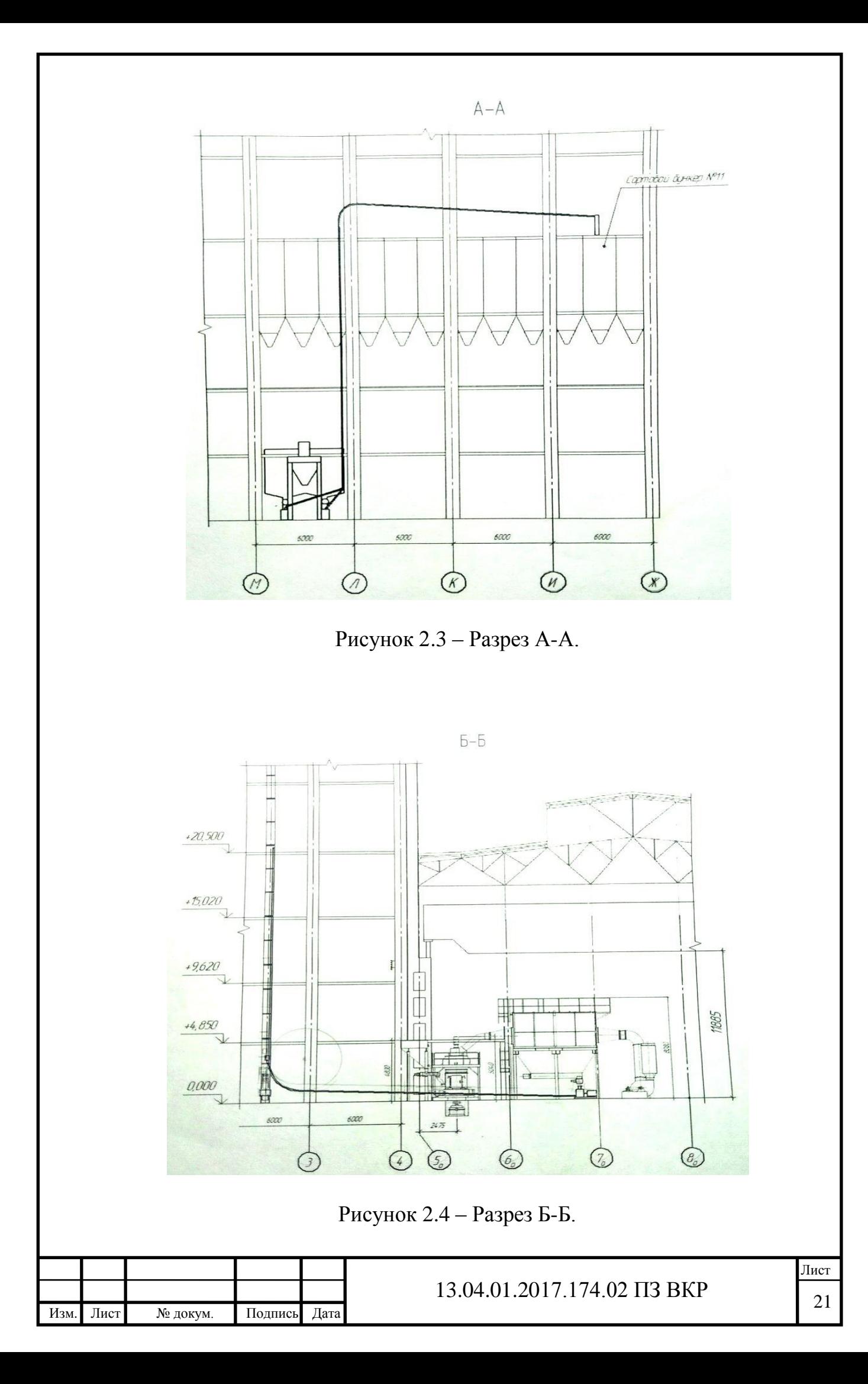

Задача исследования заключается в решении выперечисленных проблем и повышение производительности системы пневмотранспорта.

Для решения поставленной выше задачи исследования составлен план мероприятий, каждый пункт которого решен и раскрыт в данной работе.

Алгоритм пути решения задачи исследования будет выглядеть следующим образом:

 анализ литературы и поиск методики расчета системы пневмотранспорта помола нефтяного кокса;

экспериментальная проверка достоверности методики расчета;

расчет системы пневмотранспорта по выбранной методике;

поиск экономически целесообразных и энергосберегающих решений;

 анализ полученных результатов и возможность последующего внедрения в производство.

### <span id="page-16-0"></span>**2.1 Анализ литературы**

Пневматический способ перемещения сыпучих материалов внедрялся долгое время ввиду отсутствия научного обоснования процесса пневматического транспортирования, на основе которого можно было бы производить расчет и конструирование подобных установок. Опытные материалы, проверенные в процессе эксплуатации, хранились фирмами в секрете и не публиковались ими [12].

Между тем потребность в применении систем пневмотранспорта сыпучих материалов росла в различных отраслях промышленности, сельском хозяйстве и транспорте. Достоинствами данного вида транспорта являются не только надежные санитарно-гигиенические условия и небольшие габариты, но и возможность использования его в сочетании с различными массообменными и технологическими процессами, в частности:

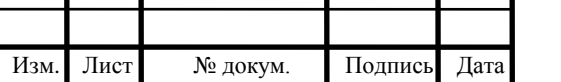

охлаждением, сушкой, размолом, сепарацией, очисткой от газов и пылей транспортируемых материалов и т.д.

Дальнейшее развитие и совершенствование пневматического транспорта вызывает необходимость изыскания и разработки средств и методов расчета и проектирования данных систем.

Первой классической работой, посвященной экспериментальному исследованию пневмотранспорта зерновых материалов, является работа немецкого инженера И. Гастерштадта, выполненная им в 1922-1923 гг., в которой впервые установлена линейная зависимость между падением давления и концентрацией материала для участков сети со стабилизовавшимся режимом транспортирования. В результате на основе исследований этого ученого была получена известная формула Дарси-Вейсбаха для определения потерь давления в местных сопротивлениях [8, 12].

Со временем появились различные гипотезы движения частиц [10]:

Гипотеза о прямолинейном движении частиц в горизонтальном направлении под действием силы воздушного потока без учета силы тяжести частицы (гипотеза И. Гастерштадта и Е. Трефта);

Гипотеза о движении частицы с учетом силы воздушного потока и силы тяжести;

Гипотеза о движении частицы во взвешенном состоянии по гармоническому закону;

Гипотеза о винтовом движении частицы во взвешенном состоянии, и др.

Доказательства вышеперечисленных гипотез могли быть получены лишь экспериментальными данными и последующим описанием закономерностей в виде математической модели.

Возникшие впоследствии методики расчета пневмотранспортных установок, рекомендуемые в печатных изданиях, предусматривают

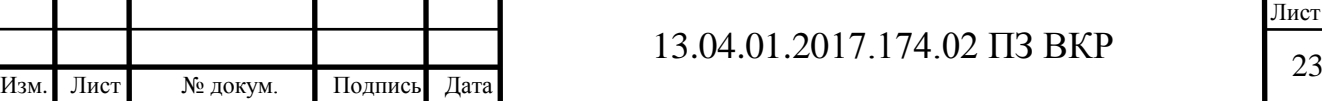

определение диаметра трубопровода, расхода воздуха, общей потери давления, а также мощности воздуходувной машины. Анализ методов расчета систем пневмотранспорта показал, что общие потери давления представляют собой сумму потерь давления на ввод материала в трубопровод, потерь на подъём продукта, линейных потерь и потерь в местных сопротивлениях, потерь на выгрузку через разгрузочное устройство.

Известно, что скорость перемещения сыпучих материалов всегда меньше скорости транспортирующего воздуха. Четкой методики по определению отставания твердых частиц от потока воздуха нет. Каждый автор, исследуя конкретный материал исходит из своих положений.

Соотношения  $\frac{v_{M}}{v_{B}}$  рядом авторов при разных режимах потока воздуха получены для различных материалов весьма приближенно, причем наблюдения проводились главным образом в вертикальном трубопроводе при движении частиц в потоке воздуха сверху вниз.

Обоснование движения твердых частиц материала в потоке воздуха в горизонтальном трубопроводе так же остается не изученным до конца (калинушкин, Смолдырев, Евстифеев, Успенский)

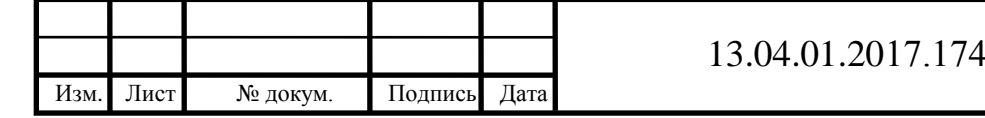

Лист

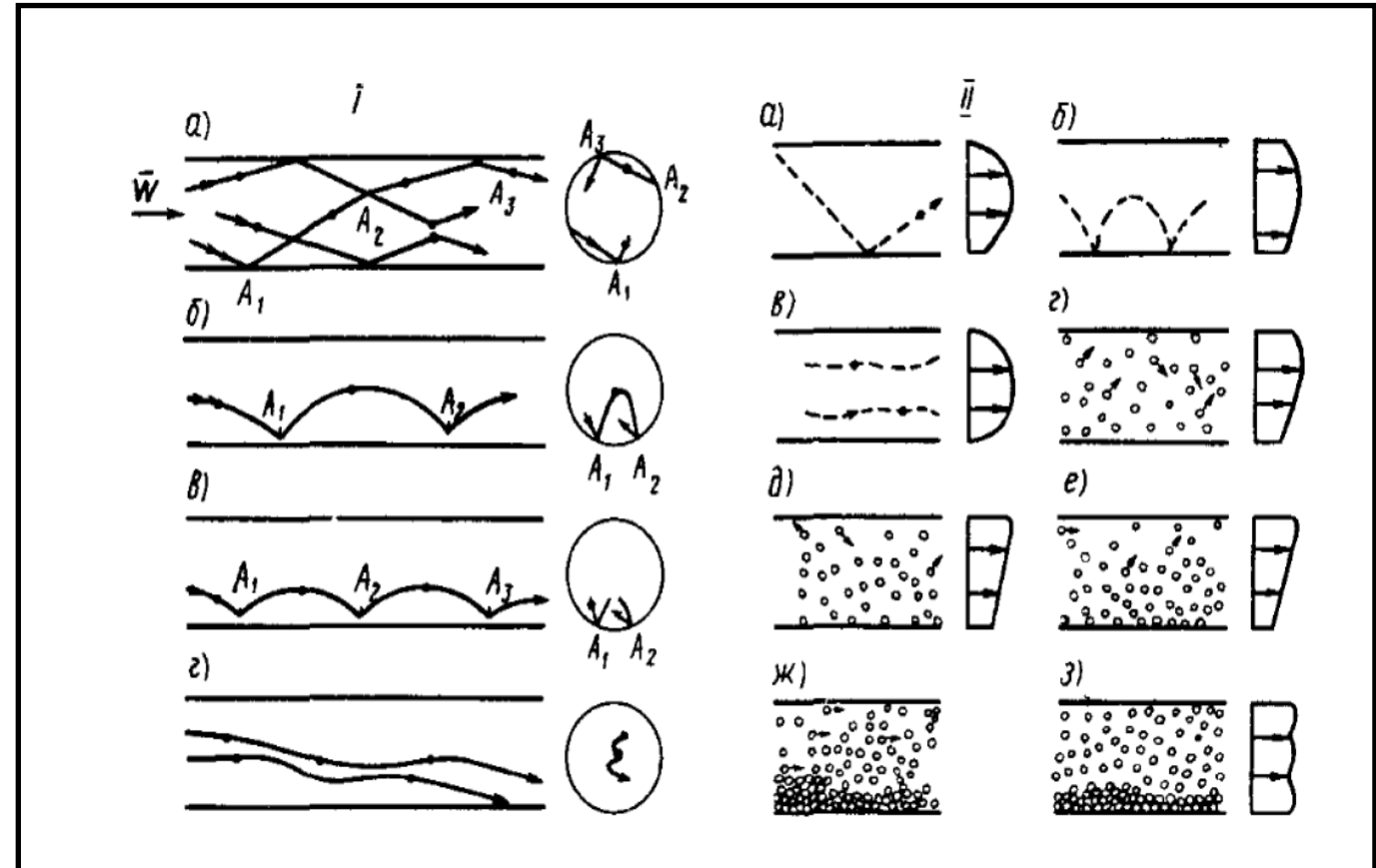

# Рисунок 2.5 – Возможные состояния пневмотранспорта сыпучих материалов:

I – Траектории частиц при летящем и скачкообразном транспортировании по П. Шухарту: *а* – пневматическое транспортирование летящих частиц; *б, в* – скачкообразное транспортирование; *г* – гидравлическое и пневматическое транспортирование очень мелких частиц; II – траектории частиц по Г. Вельшофу: *а, б* – крупнозернистые и мелкие частицы при больших скоростях (60 м/с и выше); *в, г* – крупнозернистые и мелкие частицы

при небольших скоростях (40-50 м/с); *д, е* – мелкие частицы при увеличении концентрации; *ж, з* – мелкие частицы при дальнейшем увеличении концентрации.

Анализ теоретических положений движения твердых частиц в горизонтальных трубопроводах постоянного сечения показал, что процессы движения потоков сыпучих материалов исследованы недостаточно и слабо отражают физико-механические свойства и динамику сыпучих материалов. Решение этих вопросов требует математического обоснования выдвинутых исследователями гипотез, проверки их в экспериментальных и производственных условиях для последующей корректировки и применения в расчетах пневмотранспортных установок.

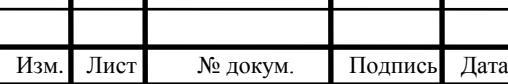

# 13.04.01.2017.174.02 ПЗ ВКР 25

Реальный же процесс транспортировки дисперсного материала, как показали исследования [7] сопровождается колебательными явлениями концентрации, давления, скоростей частиц и газа, что приводит к потере устойчивости систем. Это вызывает завалы и гребни, перекрывающие поперечное сечение трубы.

Нормативных документов, регламентирующих проектирование, изготовление и эксплуатацию систем пневмотранспорта на различных предприятиях в настоящее время не существует, поэтому при проектировании данных систем приходится руководствоваться литературой, которая имеет лишь рекомендательный характер [4].

### <span id="page-20-0"></span>**2.2 Теория витания частицы**

Скорость движения воздуха в материалопроводе является основным показателем при проектировании пневмотранспортной установки. Следует учитывать, что с увеличением скорости воздуха возрастает потребная мощность (примерно в третьей степени от скорости воздуха), происходит дробление транспортируемого материала, увеличивается износ материалопровода, отделителей, пневмосепараторов и снижается эффект работы оборудования. Поэтому желательно, чтобы скорость воздуха при транспортировании материала была как можно меньше. Однако работа пневмотранспортных установок с предельно допустимой малой скоростью воздуха может привести к завалам материалопроводов. Определение надежно транспортирующих скоростей воздуха для транспортирования различных материалов основано пока на опытных данных и результатах многочисленных испытаний действующих пневмотранспортных установок.

Рассмотрим положение частицы в вертикальном материалопроводе, в котором действует выровненный восходящий воздушный поток (рисунок  $2.6.$ ).

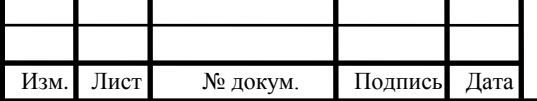

## 13.04.01.2017.174.02 ПЗ ВКР 26

Лист

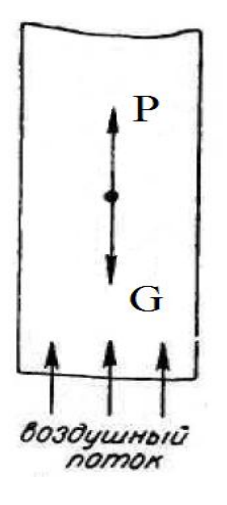

Рисунок 2.6. – Силы, действующие на частицу в воздушном потоке.

Как видно из рисунка, на частицу действуют две противоположно направленные силы: сила тяжести G и аэродинамическая сила давления воздуха *Р*.

В зависимости от аэродинамической силы давления воздуха *Р* могут быть три случая:

Частица опускается, когда *G* > *P*;

Частица поднимается, когда *G* < *P*;

Частица находится в относительном равновесии, колеблется около какогото среднего положения, когда *G* = *P*. Скорость воздушного потока, при которой частицы материала будут находиться во взвешенном состоянии, называется скоростью витания.

Скорость витания зависит от веса частицы, площади миделевого сечения (площадь проекции тела на плоскость, перпендикулярную к оси воздушного потока), удельного веса воздуха и коэффициента сопротивления, характеризующего форму тела, состояние его поверхности и режим потока, определяемый числом Рейнольдса. Скорость витания можно в общем виде определить расчетным путем. Но на практике при проектировании системы пневмотранспорта используют величину скорости витания для каждого вида пыли, полученную эмпирическим путем.

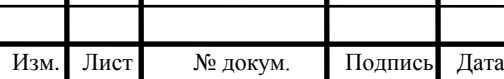

13.04.01.2017.174.02 ПЗ ВКР 27

#### <span id="page-22-0"></span>**2.3 Определение скорости витания расчетным путем**

Скорость витания является основным критерием, характеризующим аэродинамические свойства частиц и возможность их пневматического транспортирования [6].

Во время анализа литературы было установлено, что для помола нефтяного кокса отсутствуют данные эмпирических значений скорости витания частиц. Поэтому величину скорости витания для данной пыли возможно определить только расчетным путем, далее подтвердив полученные значения экспериментом.

Величину аэродинамической силы давления воздуха можно определить по формуле:

$$
P = K F_{\rm M} (\vartheta_{\rm B} - \vartheta_{\rm M})^2, \text{K} \Gamma \tag{2.1}
$$

Где  $F_{\rm M}$  - площадь миделевого сечения в м<sup>2</sup>, для шара  $F_{\rm M} = \frac{\pi d^2}{4}$  $\frac{a}{4}$ ;

 $\vartheta_{_{\mathrm{B}}}$  - скорость движения воздуха, м/с;

 $\vartheta_{\rm M}$  - скорость движения материала, м/с;

- коэффициент сопротивления.

При теоретическом определении величины сопротивления частиц неправильной формы их условно заменяют «эквивалентным шаром», имеющим тот же объем и вес. Для частиц шаровидной формы  $K = 0.24 \frac{\rho_B}{g}$ .

Величину силы тяжести для тел, имеющих форму шара, определяют по формуле:

$$
G = \frac{\pi d^3}{6} \rho_M,\tag{2.2}
$$

Где  $d$  – диаметр частицы;

 $\rho_{\rm M}$  - удельный вес материала.

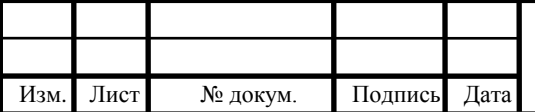

## 13.04.01.2017.174.02 ПЗ ВКР 28

Лист

Учитывая, что витание частиц наблюдается при  $G = P$ , когда  $\vartheta_{M} = 0$ , а  $\vartheta_{\rm B} = \vartheta_{\rm BHT}$  и, подставляя вместо *G* и *P* их значения, получаем равенство:

$$
\frac{\pi d^3}{6}\rho_{\rm M} = K F_{\rm M} (\vartheta_{\rm B} - \vartheta_{\rm M})^2
$$
  
\n
$$
H J H \frac{\pi d^3}{6}\rho_{\rm M} = 0.24 \frac{\rho_{\rm B}}{g} \cdot \frac{\pi d^2}{4} \vartheta_{\rm BHT}^2,
$$
  
\n
$$
\vartheta_{\rm BHT} = 5.3 \sqrt{d \frac{\rho_{\rm M}}{\rho_{\rm B}}}.
$$
\n(2.3)

Таким образом для помола нефтяного кокса значение скорости витания будет равно:

$$
\vartheta_{\text{BHT}} = 5.3 \sqrt{0.071 \cdot 10^{-3} \frac{800}{1.2}} = 1.15 \text{ m/c}
$$

<span id="page-23-0"></span>**2.4 Описание эксперимента по определению скорости витания частицы помола нефтяного кокса**

В расчете системы пневмотранспорта основным критерием для определения скорости транспортирования в материалопроводе является скорость витания частицы.

Аэродинамическую характеристику частиц возможно определить путем опытного измерения скорости частицы (рисунок 2.7).

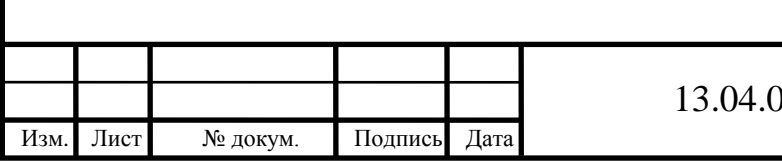

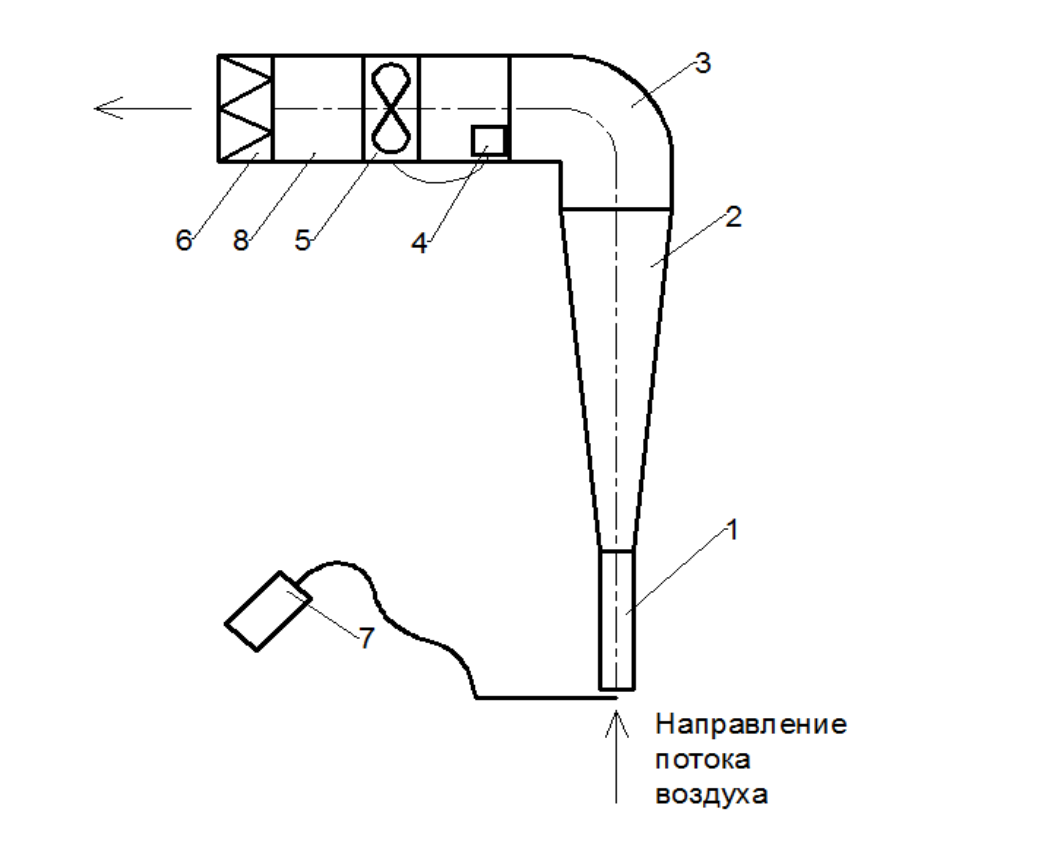

Рисунок 2.7 – Экспериментальная установка по определению скорости витания частицы: 1 – всасывающий патрубок; 2 – коническая труба из орг. стекла; 3 – отвод; 4 – частотное регулирование вентилятора; 5 – вентилятор; 6 – фильтр кассетный; 7 – анемометр; 8 – воздуховод.

Основной рабочей частью экспериментальной установки является коническая труба (конусностью 5°), выполненная из органического стекла. Воздух в трубу поступает через коллектор, входная часть которого выполнена по лемнискате, и через систему воздуховодов и компенсационную камеру направляется к вентилятору (рис. 2.8).

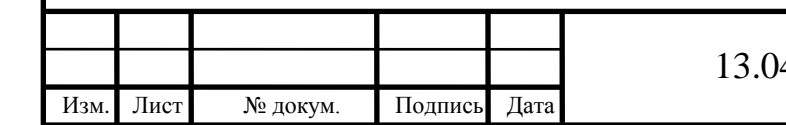

# $4.01.2017.174.02 \text{ H}3 \text{ B} \text{K} \text{P}$  30

Лист

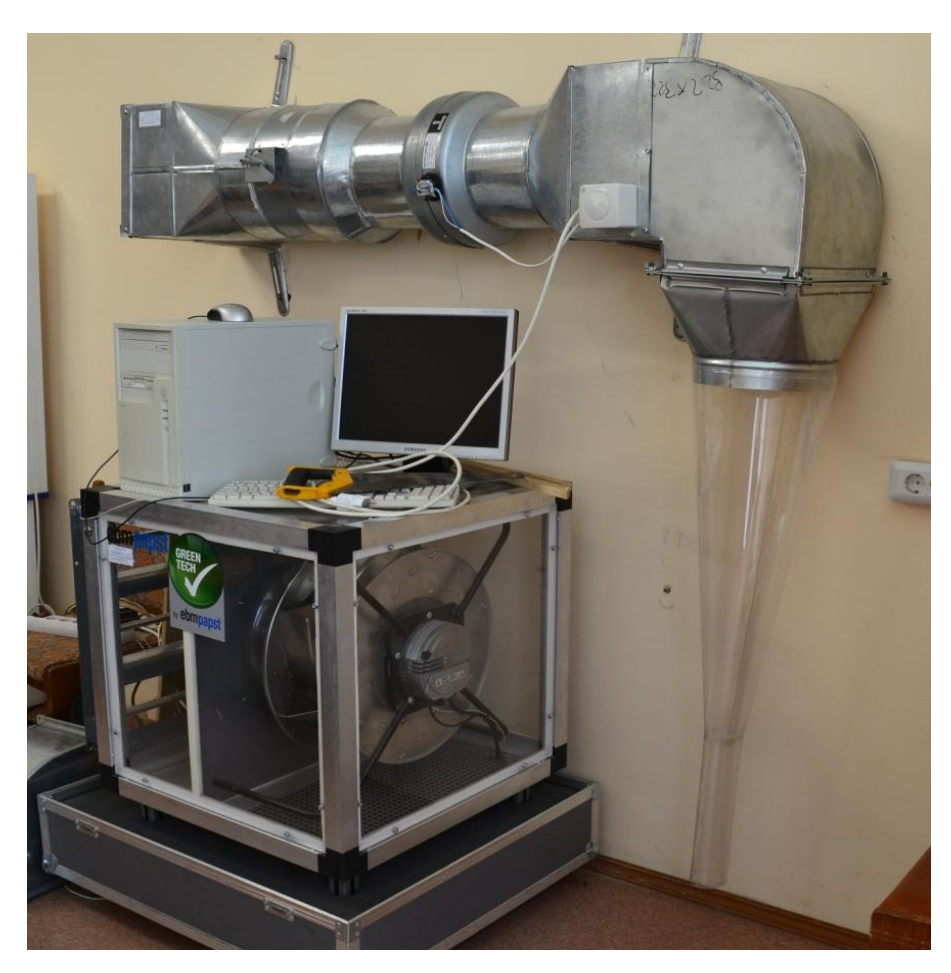

Рисунок 2.8 – Фотография экспериментальной установки по определению скорости витания частиц помола нефтяного кокса.

Скорость витания определяется следующим образом. Исследуемая частица помещается в коллектор (рис. 2.9), и фиксируются ее зависающие положения относительно сечения конической трубы (*хi*) (рис. 2.10). Учитывая наличие пульсаций, для повышения точности, производили *N* отсчетов расстояний *х.* С каждым расчетом и при различных режимах вентилятора анемометром замерялась скорость в сечении всасывающего патрубка (рис. 2.11). Скорость витания находилась как среднее значение от *N* измерений.

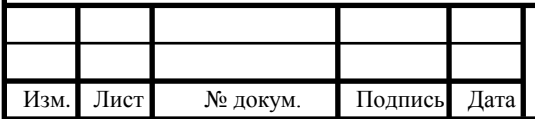

# 13.04.01.2017.174.02 ПЗ ВКР 31

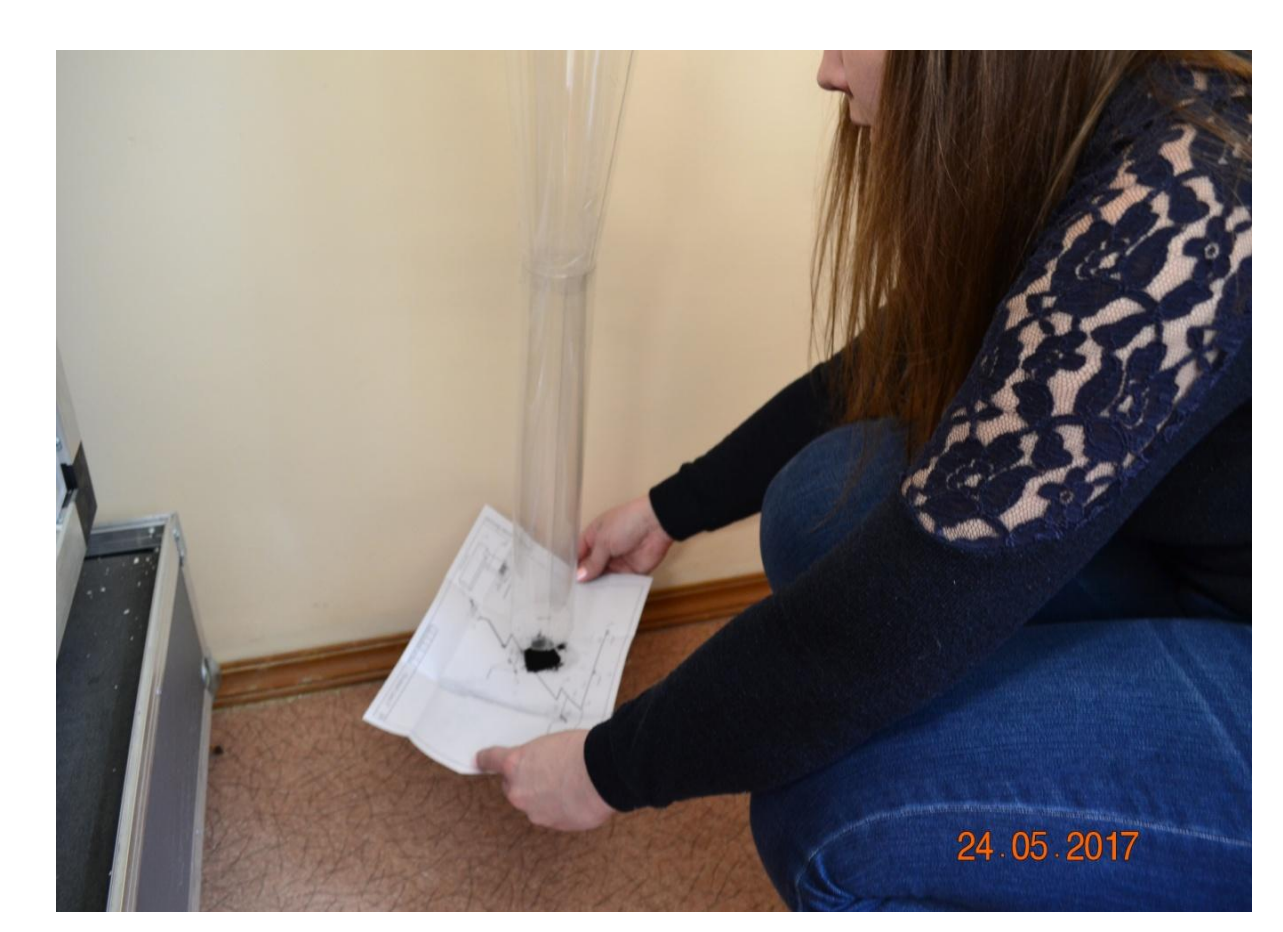

Рисунок 2.9– Помещение частиц помола нефтяного кокса в коллектор экспериментальной установки.

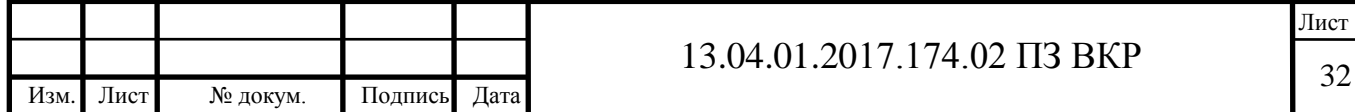

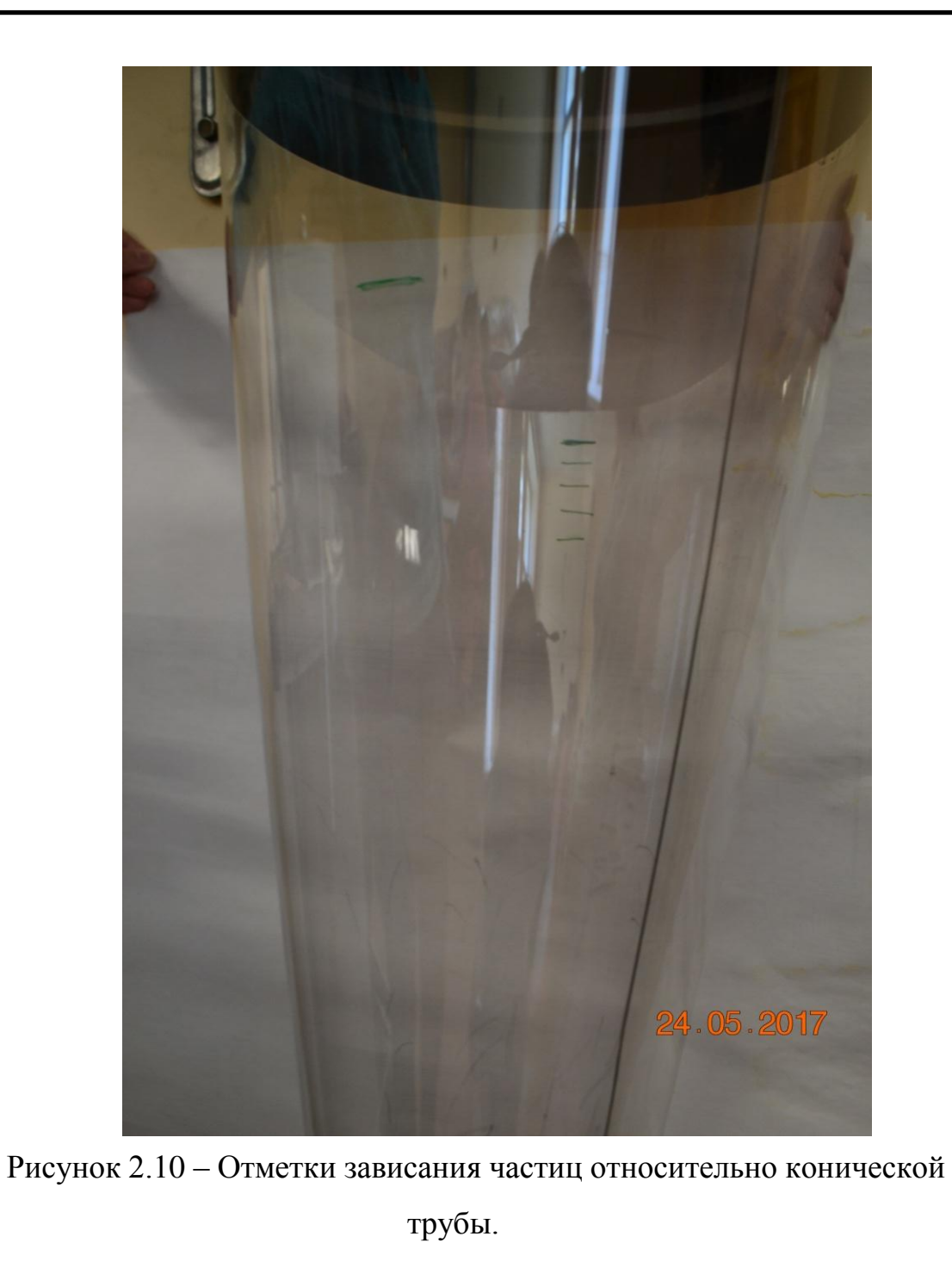

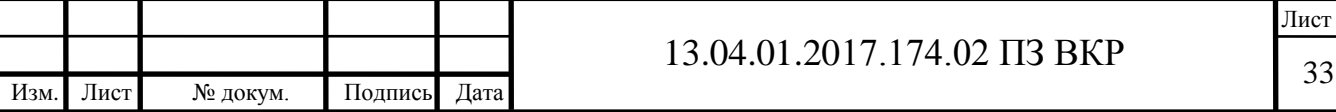

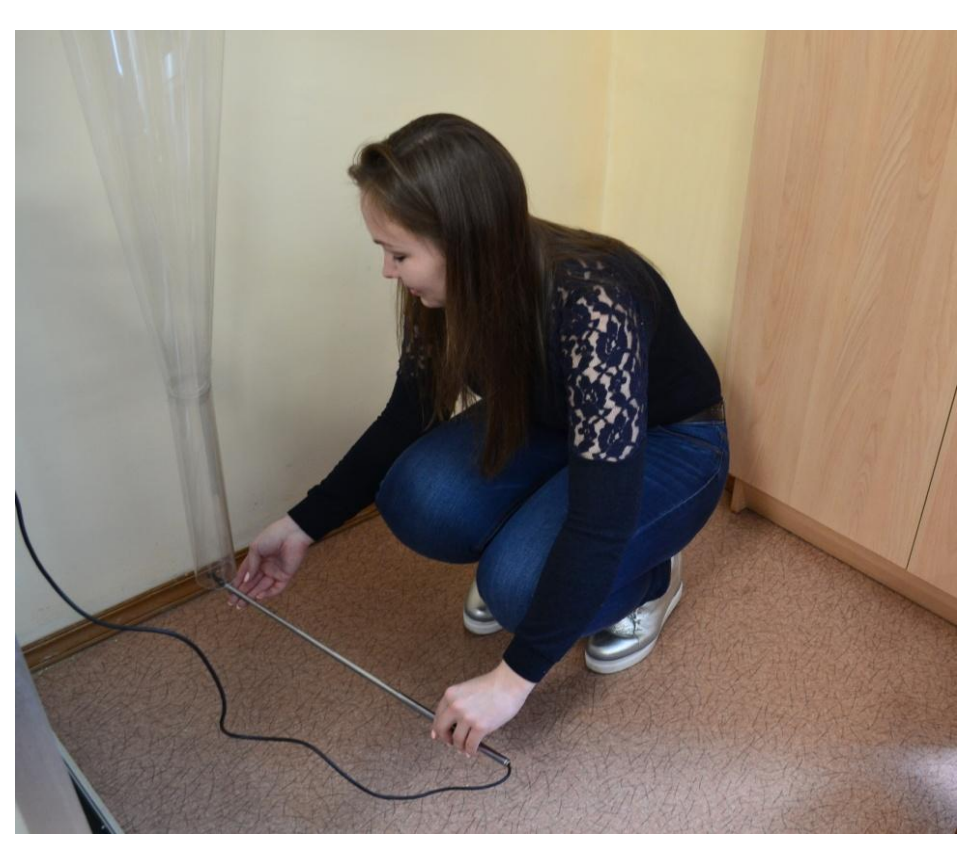

Рисунок 2.11 – Измерение скорости во всасывающем патрубке экспериментальной установки с помощью термоанемометра «Актаком» АТТ-1004.

Исходные измерения при различных режимах вентилятора отражены в таблице 2.5.

Таблица 2.5. – Измерения скорости воздуха во всасывающем патрубке при различных режимах работы вентилятора.

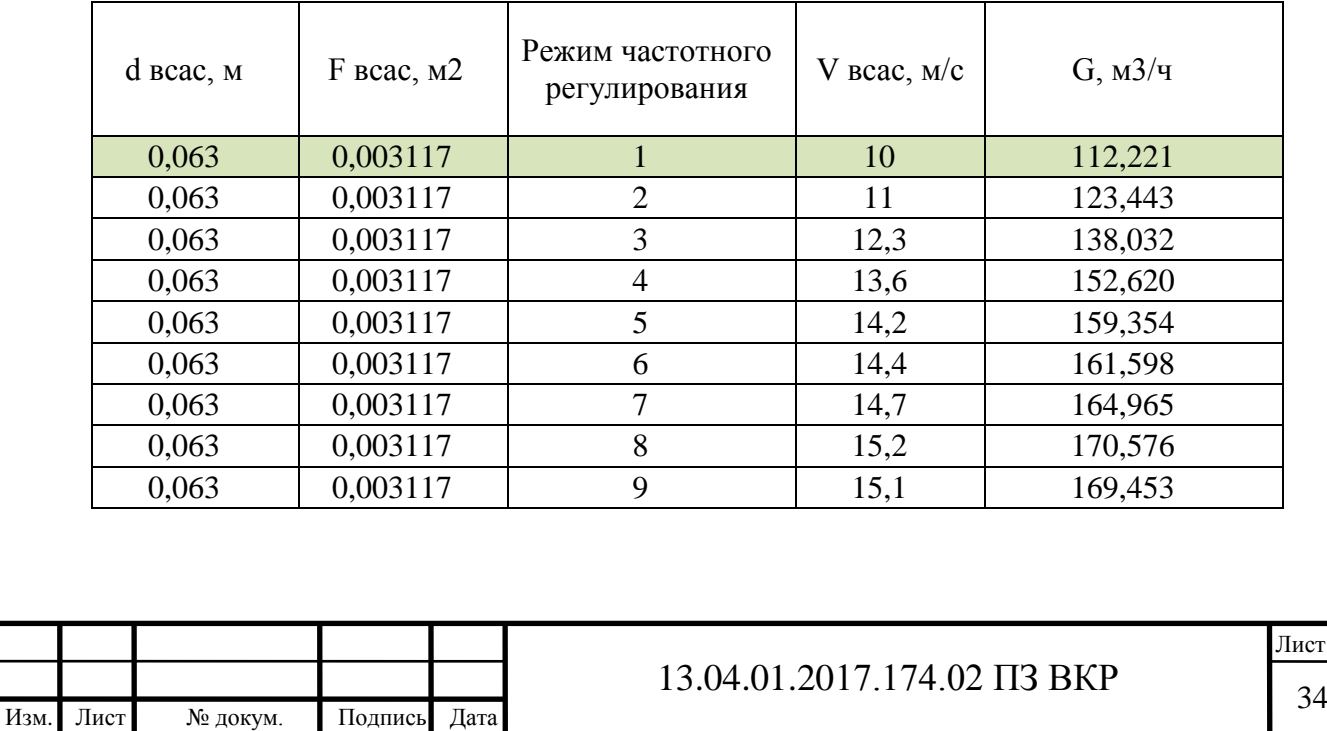

Примечание: Цветом выделен режим, при котором производились измерения.

По итогам эксперимента было произведено 10 измерений скорости воздуха во всасывающем патрубке и высот частиц помола относительно основания конуса при режиме № 1 частотного регулирования вентилятора (таблица 2.6).

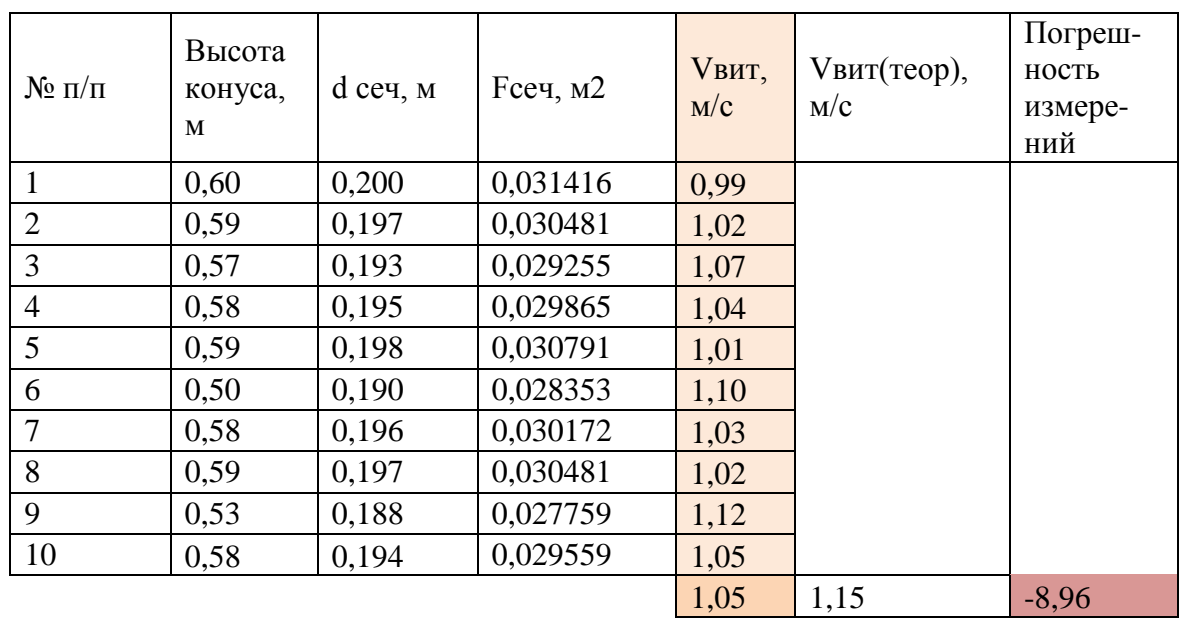

Таблица 2.6. – Результаты измерений

В результате эксперимента проверено, что в методике расчета скорость витания частицы определена верно. Погрешность составила -8,96 %, что яляется допустимым значением. Следовательно методика достоверна и применима в расчетах транспортирования помола нефтяного кокса.

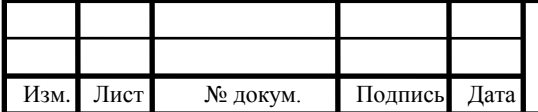

# 13.04.01.2017.174.02 ПЗ ВКР 35

# <span id="page-30-0"></span>**3 РАЗРАБОТКА РЕКОМЕНДАЦИЙ ДЛЯ ПРОЕКТИРОВАНИЯ ПНЕВМОТРАНСПОРТА**

Задачами реконструкции являются такие недостатки существующей системы как ненормируемые параметры микроклимата воздуха рабочей зоны, пожароопасность в цехе, потери продукта из-за негерметичности системы и расширение объёмов производства. Основные характеристики существующей системы пневмотранспорта помола нефтяного кокса приведены в таблице 3.1.

Таблица 3.1. – Характеристики системы пневмотранспорта до реконструкции.

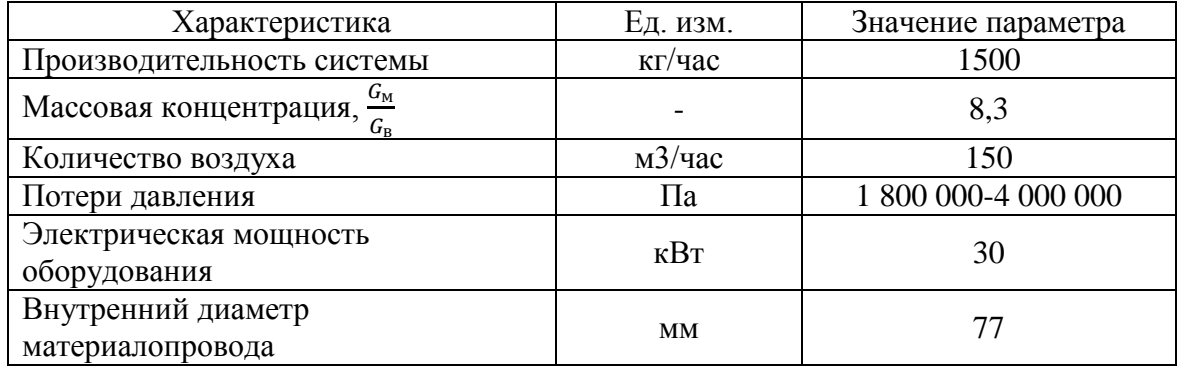

Рекомендовано реконструкцию системы произвести двумя путями:

- Повышение производительности системы с сохранением существующей сети трубопроводов. Это достигается повышением концентрации материала по отношению к количеству воздуха и ведет к замене только вентиляционного оборудования.

- Повышение производительности системы с полной заменой компонентов системы. При этом увеличено сечение материалопровода с увеличением количества воздуха, транспортирующего материал, и уменьшение весовой концентрации.

Основными характеристиками для расчета систем пневмотранспорта является скорость витания, количество воздуха и массовая концентрация материала по отношению к воздуху.

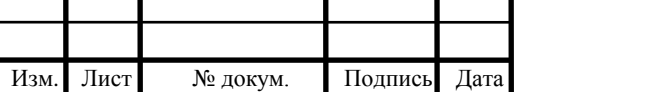

13.04.01.2017.174.02 ПЗ ВКР 36

Для расчета системы пневмотранспорта была выбрана методика расчета из методических указаний ГОУ ВПО «Алтайского государственного технического университета им. И.И. Ползунова» за 2011 г. [11]

### <span id="page-31-0"></span>**3.1 Реконструкция системы пневмотранспорта. Вариант № 1.**

При расчёте пневмотранспортных установок определяют расчетные нагрузки и скорости воздуха в материалопроводах, диаметры материалопроводов воздуховодов, потери давления в элементах установок, размеры шлюзовых затворов и циклонов-разгрузителей с устройством для регулирования скорости воздуха, подачу и давление воздуходувки, мощность электродвигателя воздуходувки.

Данный расчет производится для проверки возможности повышения производительности системы с существующим материалопроводом (рисунок 3.1).

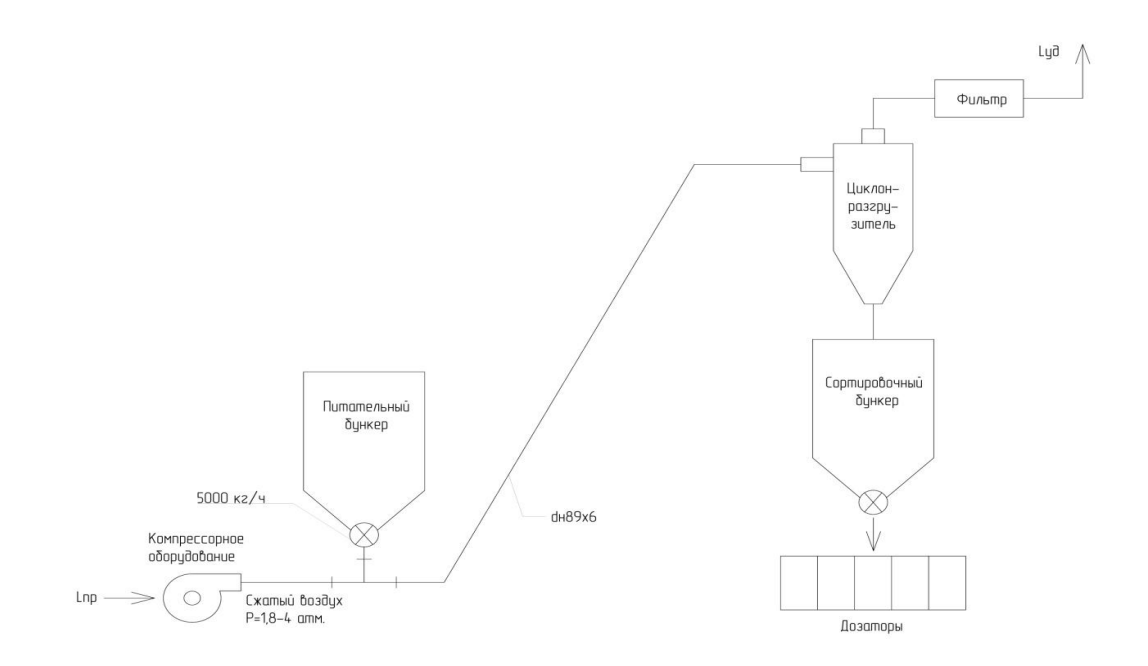

Рисунок 3.1 – Схема расчета системы пневмотранспорта № 1.

### <span id="page-31-1"></span>**3.1.1 Расчет материалопровода**

Для расчета материалопроводов обязательно предварительное определение или выбор основных исходных величин:

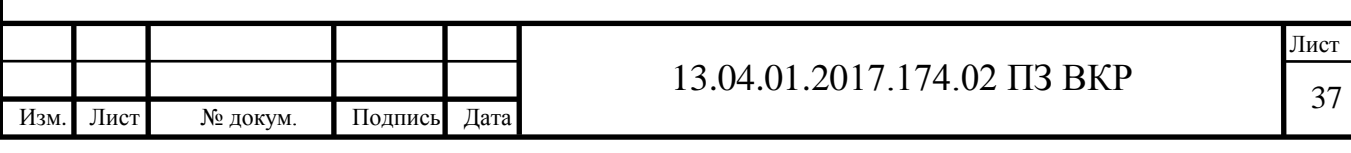

- расчетной производительности простой установки или нагрузок на материалопроводы сложной пневмоустановки G (т/сут, кг/с);

- скоростей витания транспортируемых продуктов  $\vartheta_{\text{BHT}}$  (м/с);

-расчетной длины материалопроводов *l* (м), высоты подъема продукта *h*, в том числе суммы коэффициентов местных сопротивлений  $\sum \xi$  в материалопроводах;

- коэффициентов концентрации  $\mu$ ;

- надежно транспортирующих скоростей воздуха,  $\vartheta$  (м/с).

Расчётная нагрузка известна и она равна  $G = 5000$  кг/ч = 1,39 кг/с.

Скорость витания:

$$
\vartheta_{\text{BHT}} = 5.3 \sqrt{d \cdot \frac{\rho_{\text{M}}}{\rho_{\text{B}}}},\tag{3.1}
$$

Где  $d$  - диаметр частицы, мм;

 $\rho_{\text{M}}$  - плотность материала, кг/м3;

 *–* плотность воздуха, кг/м3. В расчетах пневмотранспорта допускается принимать плотность стандартного воздуха  $\rho_{\text{\tiny B}} = 1.2 \text{ кr/m3}$ 

$$
\vartheta_{\text{BHT}} = 5.3 \sqrt{d \cdot \frac{\rho_{\text{M}}}{\rho_{\text{B}}}}, \tag{3.2}
$$

$$
\vartheta_{\text{BHT}} = 5.3 \sqrt{0.071 \cdot 10^{-3} \cdot \frac{800}{1.2}} = 1.15 \frac{\text{m}}{\text{c}}
$$

Скорость трогания:

$$
\vartheta_{\rm T} = 1.3 \sqrt[3]{\rho_{\rm M}} \tag{3.3}
$$

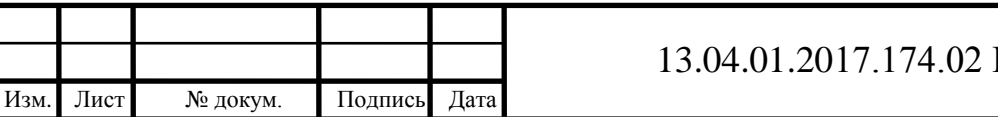

Лист  $\prod$ 38 BKP 138

$$
\vartheta_{\rm r} = 1.3\sqrt[3]{800} = 12.1\frac{\text{m}}{\text{c}}
$$

Расчетная скорость воздуха в материалопроводе:

$$
\vartheta = \mathcal{K}_3(10.5 + 0.57 \cdot \vartheta_{\text{BHT}})G,\tag{3.4}
$$

Где К<sub>з</sub> – коэффициент запаса, обеспечивающий устойчивое транспортирование при колебаниях нагрузки на пневмотранспортёр (таблица  $\Pi.2$  [1]).

$$
\vartheta = 1.5(10.5 + 0.57 \cdot 1.15)1.39 = 24
$$
 M/c

Количество воздуха:

$$
Q_{\text{B03}\mu} = 3600 \cdot F \cdot \vartheta = 3600 \cdot 0,0047 \cdot 24 = 406,1 \frac{\text{m3}}{\text{q}},\qquad(3.5)
$$

Где  $F = 0.0047$  м2 – площадь сечения трубы сечением 89х6 мм.

Определяем весовую концентрацию аэросмеси:

 $\mu$ 

 $\mathbf{1}$ 

$$
\mu = \frac{1,15 \cdot G}{\rho_{\rm B} \cdot Q_{\rm BO3A}}
$$
\n(3.6)\n
$$
\frac{1,15 \cdot 5000}{1,2,406.4} = 11,8
$$

Потери давления в пневматическом приемном устройстве типа «тройник»:

$$
H_{\rm np} = \xi_{\rm np} \cdot \rho_{\rm B} \cdot \frac{\vartheta_{\rm np}^2}{2},\tag{3.7}
$$

$$
H_{np} = 1.5 \cdot 1.2 \cdot \frac{1.8^2}{2} = 2.92
$$
 Ta

Где  $\vartheta_{\text{np}}$  – скорость воздуха в приемном устройстве.

$$
\vartheta_{\rm np} = \frac{\vartheta \cdot F}{F_{\rm np}},\tag{3.8}
$$

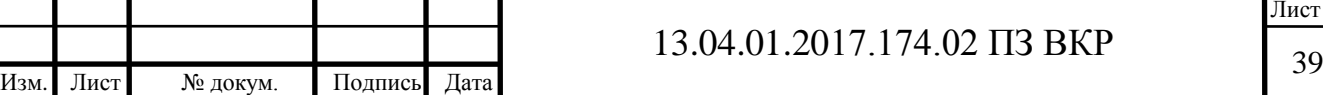

Где  $F_{\text{m}}$  - принято в зависимости от габаритов шлюзового затвора (250х250 мм). Характеристики шлюзового затвора см. прил. 1.

$$
\vartheta_{\rm np} = \frac{24 \cdot 0.0047}{0.0625} = 1.8 \frac{\rm m}{\rm c}
$$

Потери давления на сообщение скорости продукту при G = 1 т/ч:

$$
i = \frac{M \cdot \vartheta}{D^2},\tag{3.9}
$$

$$
i = \frac{0.35 \cdot 24}{0.077^2} = 1417 \text{ Ta}
$$

Где  $M = 0.35$  для мягких продуктов;

*D –* диаметр материалопровода, м.

Потери давления на разгон всего продукта при G = 5 т/ч:

$$
H_{\text{paasr}} = 1417 \cdot 5 = 7085 \text{ Ta}
$$

Потери на восстановление скорости продукта:

$$
H_{\text{BocT}} = \Delta y \cdot i \cdot G,\tag{3.10}
$$

$$
H_{\text{BOCT}} = 0.4 \cdot 1417 \cdot 5 = 2834 \text{ Ta}
$$

 $\Gamma$ де  $\Delta y$  - коэффициент, зависящий от величины угла отвода, отношения радиуса отвода к диаметру материалопровода и длины прямолинейного участка за отводом (таблица 1, [1]).

Потери давления от трения при движении аэросмеси в прямолинейных вертикальных и горизонтальных участках материалопровода определяют по формулам:

$$
H_{\text{np.B}} = H_{\text{q}}(1 + K_{\text{B}}\mu); \tag{3.11}
$$

$$
H_{\text{np.r}} = H_{\text{q}}(1 + K_{\text{r}}\mu); \tag{3.12}
$$

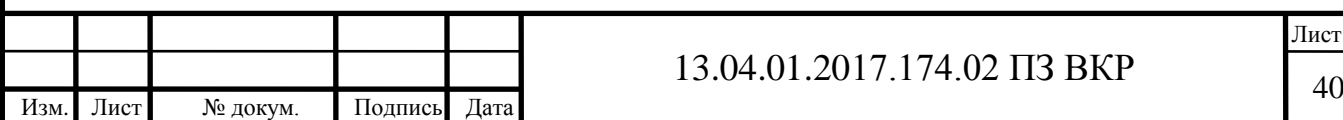

Где Н<sub>ч</sub> - потери давления от трения при движении в материалопроводе чистого воздуха, Па;

 $K_{\rm B}$ ,  $K_{\rm r}$  - экспериментальные коэффициенты.

Потери давления от трения при движении чистого воздуха в материалопровода определяют по формуле:

$$
H_{\mathbf{q}} = R_{\mathbf{n}.\mathbf{M}} \cdot l,\tag{3.13}
$$

Где  $R_{\text{max}}$  - потери давления на трение на 1 м материалопровода при движении чистого воздуха, Па $\cdot$ м $^{-1};$ 

 $l$  - длина прямолинейных участков материалопровода, м.

Величину  $R_{\text{\tiny ILM}}$  определяют по формуле:

$$
R_{\text{\tiny ILM}} = \frac{\lambda}{D} \rho \frac{\vartheta^2}{2},\tag{3.14}
$$

Где  $\lambda$  - опытный коэффициент трения.

Коэффициент  $\lambda$  определяют по формуле Никурадзе:

$$
\lambda = \frac{1}{\left(1.75 + 2lg\frac{D}{2\delta}\right)^2},\tag{3.15}
$$

Где  $\delta$  - высота выступов шероховатости, м.

При расчете материалопроводов для продуктов размола  $\delta = 0.2 \cdot 10^{-3}$  м.

$$
\lambda = \frac{1}{\left(1,75 + 2lg\frac{0,077}{2 \cdot 0,2 \cdot 10^{-3}}\right)^2} = 0,025
$$
\n
$$
R_{\text{II.M}} = \frac{0,025}{0,077} \cdot 1,2 \cdot \frac{24^2}{2} = 112,21 \text{~IIa/m}
$$
\n
$$
H_{\text{q}} = 112,21 \cdot 65 = 7294 \text{~IIa}
$$
\n
$$
13.04.01.2017.174.02 \text{~II3 BKP}
$$
\n
$$
\text{JIucr} \text{Ne JOKYM.} \text{IIOQIII} \text{Alara}
$$

Экспериментальный коэффициент К<sub>в</sub> для продуктов размола определяют по формуле:

$$
K_{\rm B} = \frac{A_{\rm B}(D - 0.04)}{9^{1.33}},\tag{3.16}
$$

$$
K_{\rm B} = \frac{160(0,077 - 0,04)}{24^{1,33}} = 0,086
$$

Где  $A_B = 160$  - для мягких продуктов.

Экспериментальный коэффициент К<sub>г</sub> для продуктов размола определяют по формуле:

$$
K_{\rm r} = \frac{A_{\rm r} \cdot D}{\vartheta^{1.25}},\tag{3.17}
$$

$$
K_{\rm r}=\frac{110\cdot 0.077}{24^{1.25}}=0.159
$$

Где  $A_r = 110$  для мягких продуктов.

В итоге линейные потери в материалопроводе равны:

$$
H_{\text{np.B}} = 7294(1 + 0.86 \cdot 11.8) = 14696 \text{ Ta}
$$

$$
H_{\text{np.r}} = 7294(1 + 0.159 \cdot 11.8) = 20979 \text{ Ta}
$$

Потери давления в отводе Н<sub>отв</sub> определяют по формуле:

$$
H_{\text{or}B} = H_{\text{or}B.4}(1 + K_{\text{or}B} \cdot \mu), \tag{3.18}
$$

Где Н<sub>отвч</sub> - потери давления в отводе при движении чистого воздуха, Па;

- коэффициент сопротивления при движении продукта в отводе.

$$
K_{\text{orb}} = \frac{B \cdot E}{\vartheta^{1.25} \left(\frac{r}{D}\right)^m},\tag{3.19}
$$

Где  $r$  - радиус закругления отвода, м;

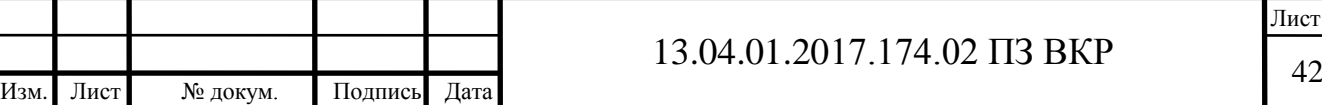

 $B$ ,  $m$ ,  $E$  - экспериментальные коэффициенты, зависящие от расположения отвода в пространстве и типа транспортируемого продукта, определяются по таблице 2.3, [11].

$$
H_{\text{or}_{B,H}} = \Delta_{\text{or}_{B}} \cdot \xi_{\text{or}_{B}} \cdot \frac{\rho \vartheta^2}{2}, \tag{3.20}
$$

Где  $\Delta_{\text{orr}}$ ,  $\xi_{\text{orr}}$  - экспериментальные коэффициенты, зависящие от диаметра материалопровода и радиуса отвода, определяемые по таблицам 2.4 и 2.5, [11].

Потери в отводах с чистым воздухом:

$$
H_{0\text{TB.}q}^{1} = 1 \cdot 1,18 \cdot \frac{1,2 \cdot 24^{2}}{2} = 408 \text{ Tla}
$$
\n
$$
H_{0\text{TB.}q}^{2} = 1 \cdot 0,9 \cdot \frac{1,2 \cdot 24^{2}}{2} = 311 \text{ Tla}
$$
\n
$$
K_{0\text{TB}}^{1} = \frac{400 \cdot 1,15}{24^{1,25} \left(\frac{2,462}{0,077}\right)^{0,15}} = 5,922
$$
\n
$$
K_{0\text{TB}}^{2} = \frac{320 \cdot 1,41}{24^{1,25} \left(\frac{1,385}{0,077}\right)^{0,23}} = 4,370
$$
\n
$$
H_{0\text{TB}}^{1} = 408 \cdot (1 + 5,922 \cdot 11,8) = 28919 \text{ Tla}
$$
\n
$$
H_{0\text{TB}}^{2} = 311 \cdot (1 + 4,370 \cdot 11,8) = 16348 \text{ Tla}
$$

Потери давления на подъем продукта по вертикали:

$$
H_{\text{nod}} = 1.2 \cdot \mu \cdot S \cdot g = 1.2 \cdot 11.8 \cdot 20.5 \cdot 9.81 = 2848 \text{ Ta}
$$

Общие потери в материалопроводе:

$$
H_{\text{06m}}^{\text{mar}} = H_{\text{np}} + H_{\text{paar}} + H_{\text{Bocr}} + H_{\text{np.s}} + H_{\text{np.r}} + H_{\text{0}T}^1 + H_{\text{0}T}^2 + H_{\text{noq}}
$$
  
= 2,92 + 7085 + 2834 + 14696 + 20979 + 28919 + 16348  
+ 2848 = 93712 Ila

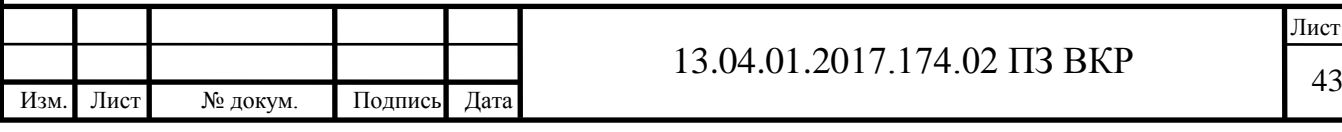

### <span id="page-38-0"></span>**3.1.2 Расчет и подбор циклона-разгрузителя**

Циклон – разгрузитель подбирают по количеству поступающего в него воздуха  $Q_{\text{\tiny ILD}}$ , м3/ч и скорости воздуха  $\vartheta_{\text{\tiny ILD}}$  м/с во входном патрубке циклона – разгрузителя.

Поперечное сечение входного патрубка циклона – разгрузителя:

$$
F_{\mu, p} = \frac{Q_{\mu, p}}{3600 \vartheta_{\mu, p}},
$$
\n(3.21)

$$
F_{\text{II,p}} = \frac{406,1}{3600 \cdot 17} = 0,007 \text{ m2}
$$

Где  $Q_{\text{II,D}}$  - количество воздуха, поступающего в циклон-разгрузитель, м3/ч;

 $\vartheta_{\text{\tiny ILD}}$  - скорость во входном патрубке циклона – разгрузителя.

Для циклона УЦМ-38-350 (для продуктов размола)  $\vartheta_{\text{\tiny I\!L\!P}} = 14 - 20$  м/с (рисунок 3.2.)

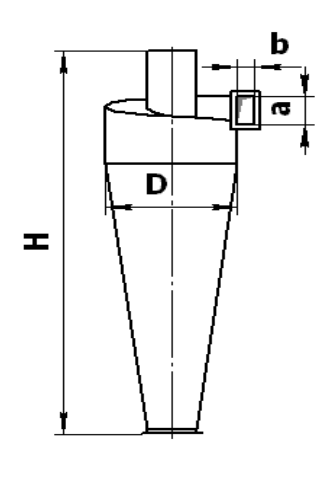

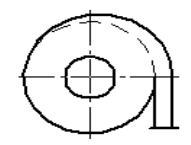

Рисунок 3.2. – Циклон УЦМ-38 – 350.

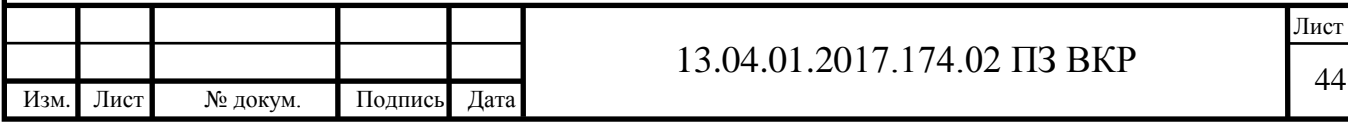

Потери давления в циклоне-разгрузителе составят:

$$
H_{u,p} = \xi_{u,p} \cdot \rho_{u,p} \cdot \frac{\vartheta_{u,p}^2}{2},
$$
 (3.22)

$$
H_{II,p} = 7 \cdot 1,2 \cdot \frac{17^2}{2} = 1214 \text{ Ta}
$$

Таблица 3.2 – Основные технические параметры циклона УЦМ-38-350.

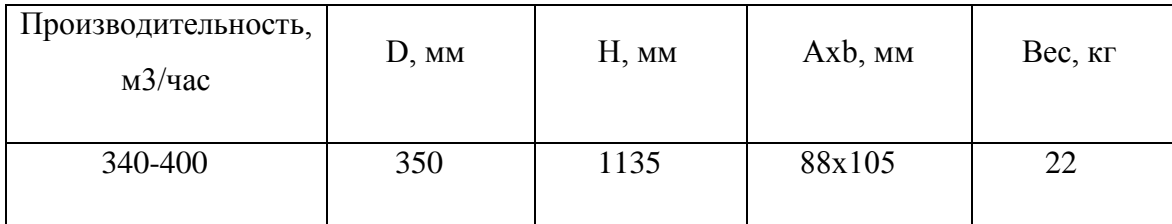

### <span id="page-39-0"></span>**3.1.3 Расчет и подбор фильтра**

На промышленных предприятиях в качестве второй ступени очистки воздуха используются рукавные фильтры.

Рукавные фильтры рассчитывают в следующем порядке.

Необходимая площадь фильтрации определяется по формуле (3.19):

$$
S = \frac{Q}{q_{\rm B}},\tag{3.23}
$$

Где  $Q$  - расход очищаемого воздуха, м $3/q$ ;

 $q_{\rm B}$  - удельная воздушная нагрузка, м $3/(M^2 \cdot q)$ , при отсутствии данных можно принять  $q_B = 50$  м $3/(M2 \cdot q)$ .

$$
S = \frac{406.1}{50} = 8.12 \text{ m}^2
$$

Требуемое число рукавных фильтров определяют по формуле (3.20):

$$
n_p = \frac{S}{S_1},\tag{3.24}
$$

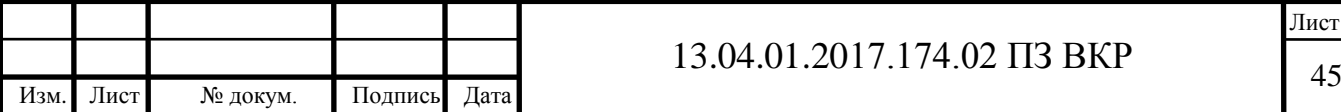

Где  $S_1$  - суммарная площадь ткани рукавов в одном фильтре, м2 (см. табл. 3.3)

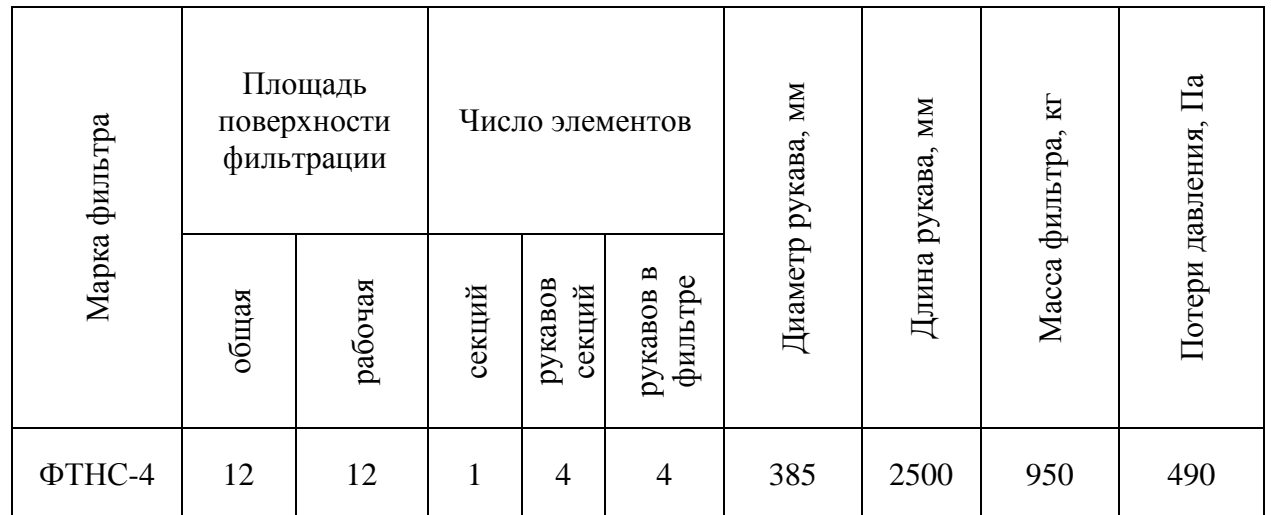

Таблица 3.3 – Технические характеристики рукавного фильтра ФТНС-4.

По характеристике площади поверхности фильтрации выбран рукавный фильтр ФТНС-4 (рис. 3.3).

Количество фильтров, шт, равно:

$$
n_p = \frac{8.12}{12} = 1
$$

Фактическая воздушная нагрузка на ткань, м3/(м2 ч), определяется по формуле (3.21):

$$
q_{\phi} = \frac{Q}{(S_1 n_p)},\tag{3.25}
$$

$$
q_{\phi} = \frac{406.1}{(12 \cdot 1)} = 33.8 \text{ m} \frac{3}{(\text{m}2 \cdot \text{y})}
$$

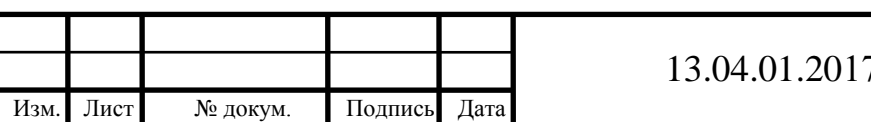

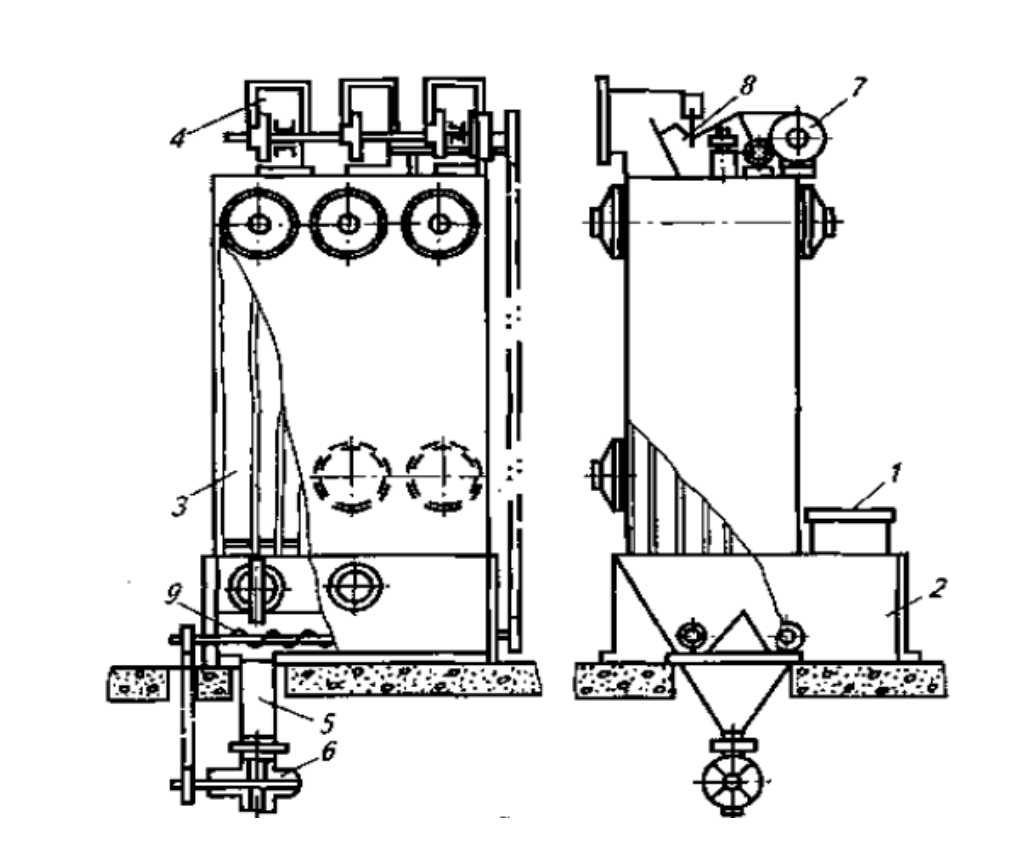

Рисунок 3.3 – Самовстряхивающийся рукавный фильтр ФТНК-4: 1 - входной патрубок; 2 – корпус; 3 – фильтрующий рукав; 4 – клапанная коробка; 5 – пылесборник; 6 – выпускной клапан; 7 – встряхивающее устройство; 8 – клапан; 9 – шнек.

### <span id="page-41-0"></span>**3.1.4 Расчет и подбор воздуходувки.**

Общие потери в системе составят:

$$
H = H_{\text{offu}}^{\text{mar}} + H_{\text{u.p}} + H_{\phi}, \tag{3.26}
$$

$$
H = 93712 + 1214 + 490 = 95416
$$

Характеристика воздуходувки принимается с запасом 10 %:

$$
H = 95416 \cdot 1,1 = 104958
$$
  $\text{Ta}$ 

По полученным характеристикам производителем воздуходувок и компрессорного оборудования «Atlas Copco» была подобрана винтовая воздуходувка ZS18 (рис. 2.9), характеристики которой отражены в таблице 3.3.

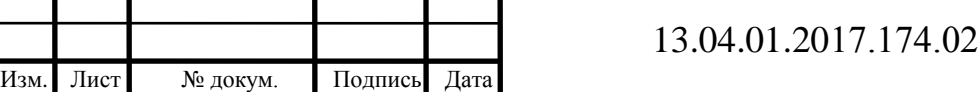

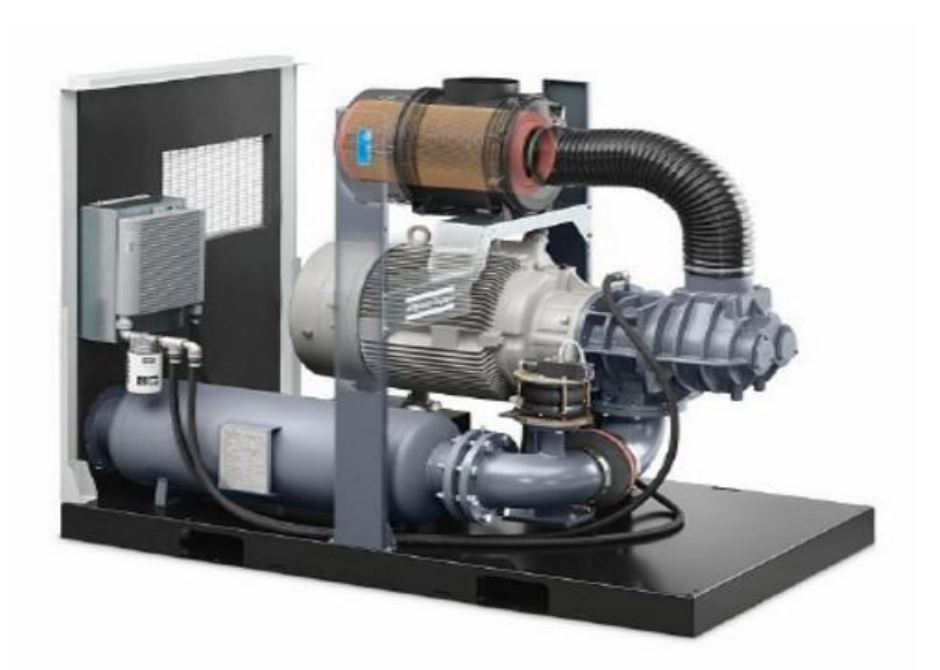

Таблица 3.4 – Основные технические параметры воздуходувки ZS18.

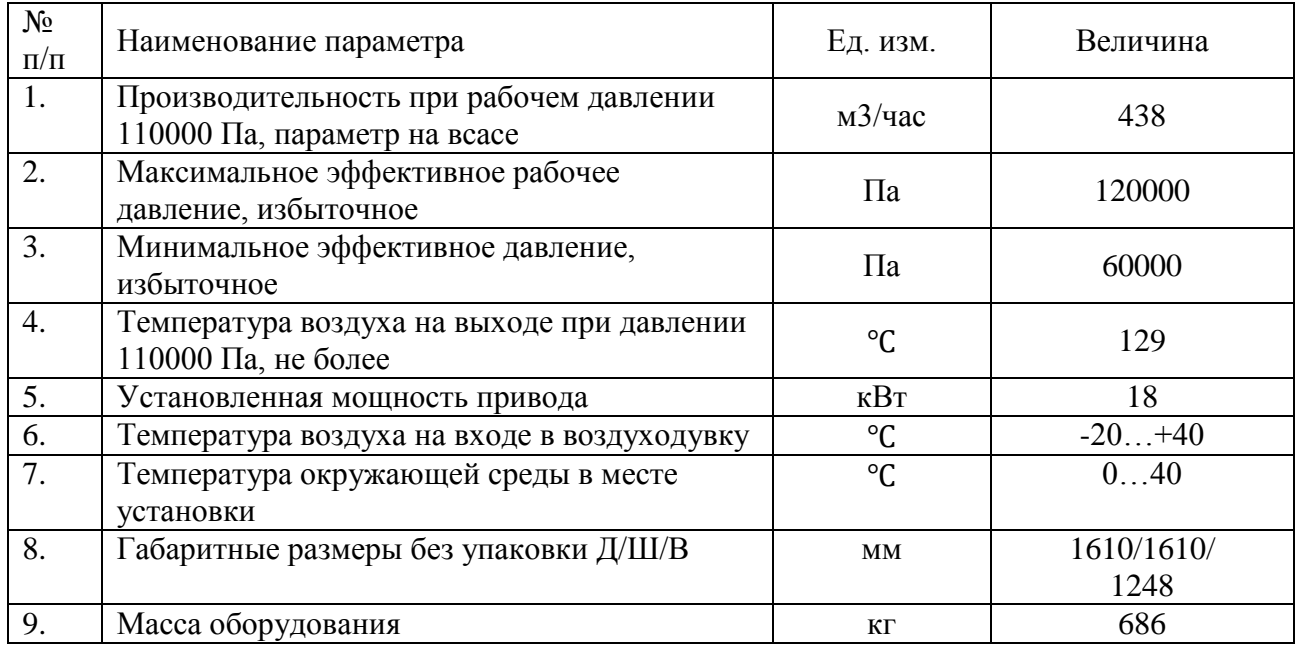

В результате расчета варианта № 1 реконструкции системы пневмотранспорта увеличена производительность с 1500 кг/час до 5000 кг/час без замены существующего трубопровода. Концентрация материала в транспортирующем воздушном потоке увеличена в 1,42 раза. Количество воздуха в системе увеличено в 2,7 раз, а электрическая мощность

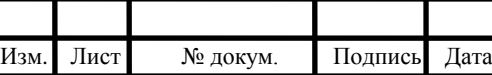

оборудования уменьшена в 1,6 раз. На основе полученных характеристик подобраны воздуходувка, циклон-разгрузитель и фильтр.

### <span id="page-43-0"></span>**3.2 Реконструкция системы пневмотранспорта. Вариант № 2**

### <span id="page-43-1"></span>**3.2.1 Расчет материалопровода**

В варианте № 2 реконструкции системы пневмотранспорта увеличен диаметр материалопровода, увеличено количество воздуха и уменьшена концентрация.

При выборе наибольшего диаметра материалопровода предложены рекомендации, согласно которым, ряд стандартных диаметров, по которым следует принимать внутренний диаметр материалопровода для внутрицеховых систем пневмотранспорта составляет: 56, 60, 66, 72, 76, 81, 85, 91, 98, 103, 108, 115, 119, 125, 133, 144, 150, 163, 173, 182, 192 мм [6,11].

Для расчета принят наибольший возможный внутренний диаметр материалопровода - 192 мм. Расчетная схема № 2 будет выглядеть следующим образом (рисунок 3.4):

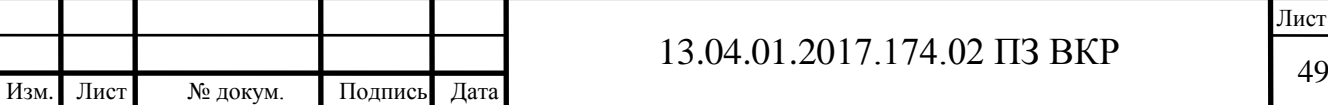

Лист

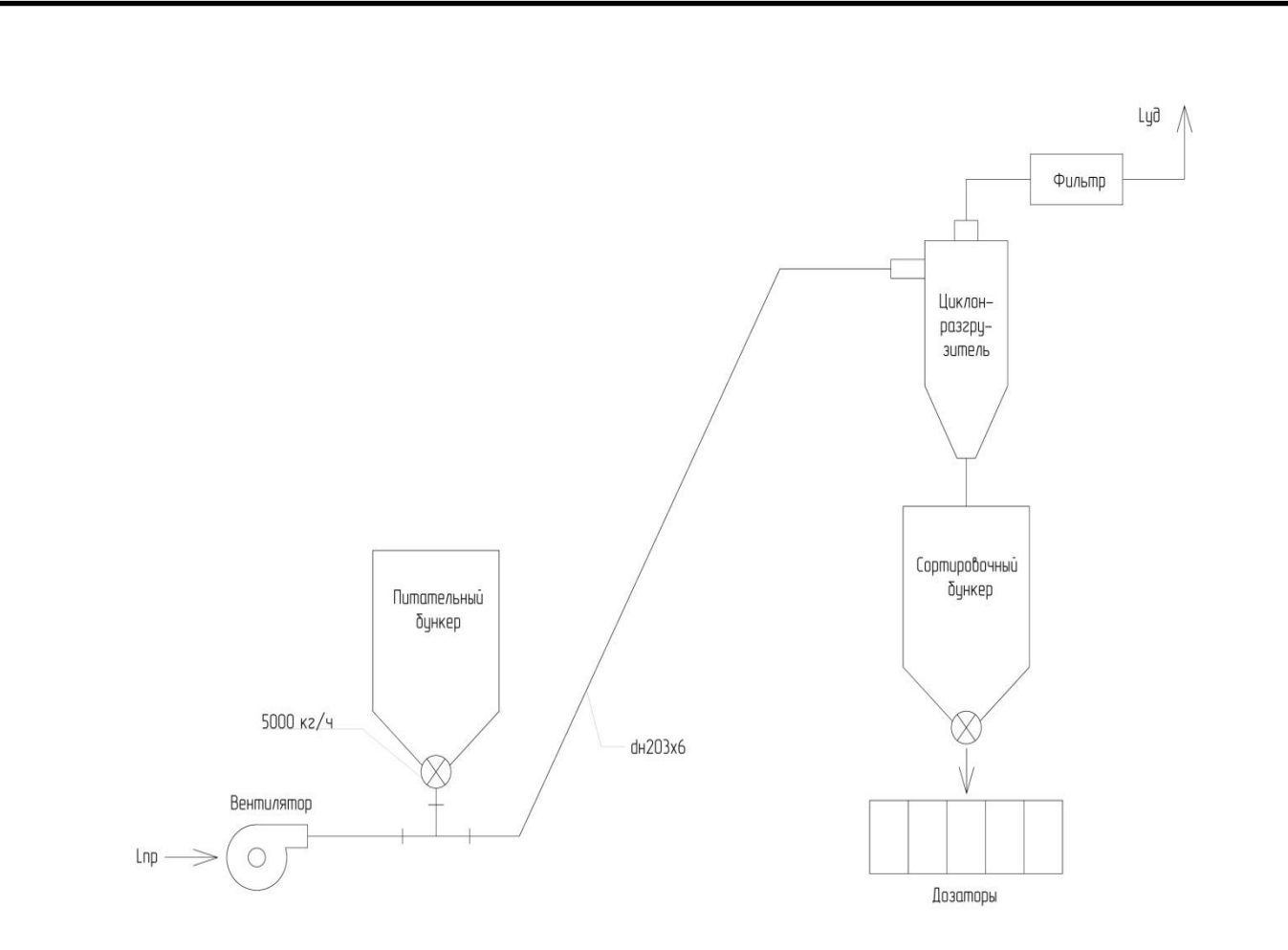

Рисунок 3.4 – Расчетная схема № 2.

Количество воздуха при заданной скорости витания 1,15 м/с и транспортирующей скорости 24 м/с:

> $Q_{\text{B03}} = 3600 \cdot F \cdot \vartheta$ ,  $(3.27)$

$$
Q_{\text{BOSA}} = 3600 \cdot 0,029 \cdot 24 = 2505,6 \frac{\text{m3}}{\text{q}}
$$

Где  $F = 0.029$  м2 – площадь сечения трубы с внутренним диаметром 192 мм.

Определяем весовую концентрацию аэросмеси по (3.6):

$$
\mu = \frac{1,15 \cdot 5000}{1,2 \cdot 2505,6} = 1,9
$$

Потери давления в пневматическом приемном устройстве типа «тройник» по (3.7):

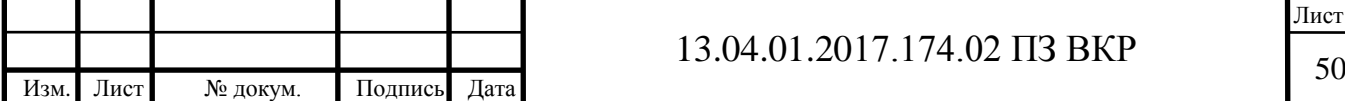

$$
H_{\text{np}} = 1.5 \cdot 1.2 \cdot \frac{11.1^2}{2} = 110.9 \text{ Ta}
$$

Где  $\vartheta_{\text{np}}$  – скорость воздуха в приемном устройстве (3.8).

$$
\vartheta_{\rm np} = \frac{24 \cdot 0.029}{0.0625} = 11.1 \frac{\text{m}}{\text{c}}
$$

Потери давления на сообщение скорости продукту при G = 1 т/ч (3.9):

$$
i = \frac{0.35 \cdot 24}{0.192^2} = 228 \text{ Ta}
$$

Потери давления на разгон всего продукта при G = 5 т/ч (3.10):

$$
H_{\text{paar}} = 228 \cdot 5 = 1140 \text{ Ta}
$$

Потери на восстановление скорости продукта (3.11):

$$
H_{\text{Bocr}} = \Delta y \cdot i \cdot G = 0.4 \cdot 228 \cdot 5 = 456 \text{ Ta}
$$

Находим линейные потери в вертикальных и горизонтальных участках (3.12;3.13;3.14):

$$
\lambda = \frac{1}{\left(1,75 + 2lg\frac{0,192}{2 \cdot 0,2 \cdot 10^{-3}}\right)^2} = 0,020
$$
  

$$
R_{\text{II-M}} = \frac{0,020}{0,192} \cdot 1,2 \cdot \frac{24^2}{2} = 36 \text{ Na/m}
$$
  

$$
H_{\text{H}} = 36 \cdot 65 = 2340 \text{ Na}
$$

Экспериментальный коэффициент К<sub>в</sub> для продуктов размола определяют по формуле (3.15):

$$
K_{\rm B} = \frac{160(0,192-0,04)}{24^{1,33}} = 0,355
$$

Где  $A_B = 160$  - для мягких продуктов.

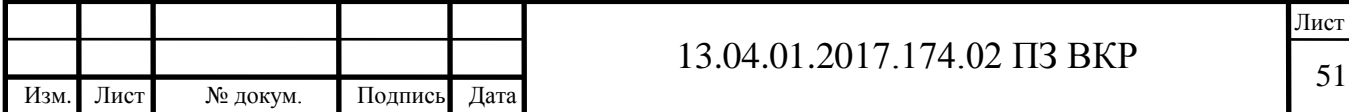

Экспериментальный коэффициент К<sub>г</sub> для продуктов размола определяют по формуле (3.16):

$$
K_{\rm r} = \frac{110 \cdot 0.192}{24^{1.25}} = 0.398
$$

Где  $A_r = 110$  для мягких продуктов.

В итоге линейные потери в материалопроводе равны (3.17;3.18):

$$
H_{\text{np.B}} = 2340(1 + 0,355 \cdot 1,9) = 3918 \text{ Ta}
$$
  

$$
H_{\text{np.r}} = 2340(1 + 0,398 \cdot 1,9) = 4110 \text{ Ta}
$$

Потери давления в отводах (3.20; 3.21; 3.22; 3.23; 3.24; 3.25):

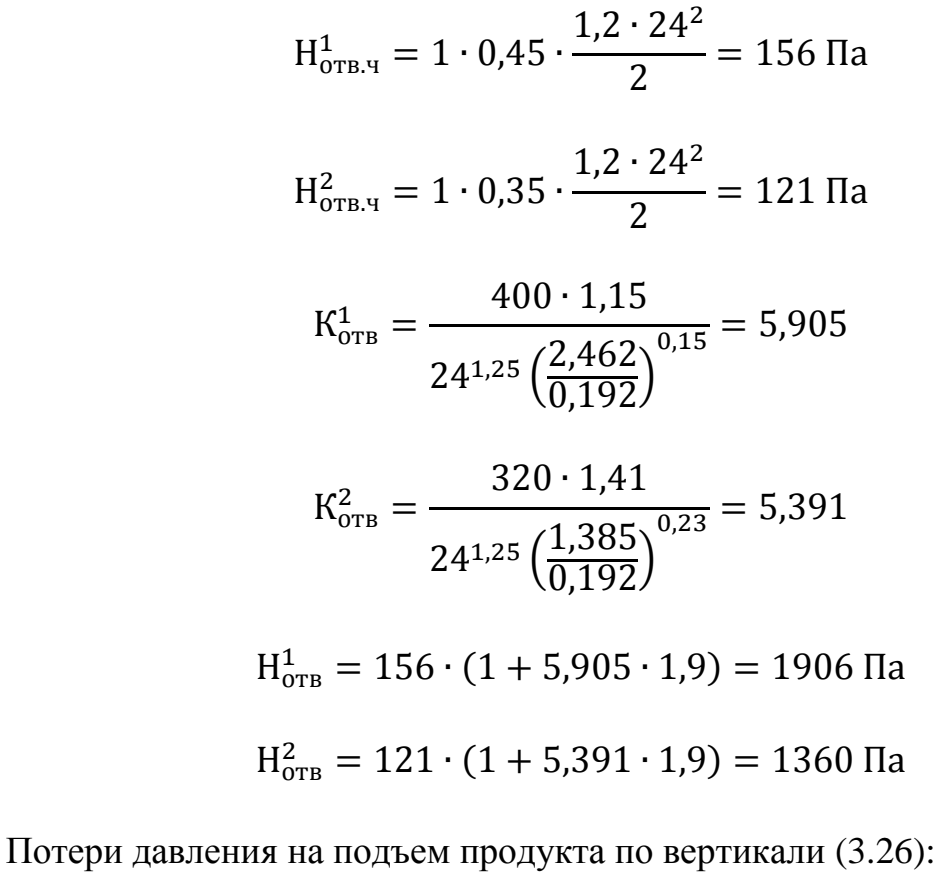

 $H_{\text{nod}} = 1.2 \cdot 1.9 \cdot 20.5 \cdot 9.81 = 459 \text{ Ta}$ 

Общие потери в материалопроводе (3.27):

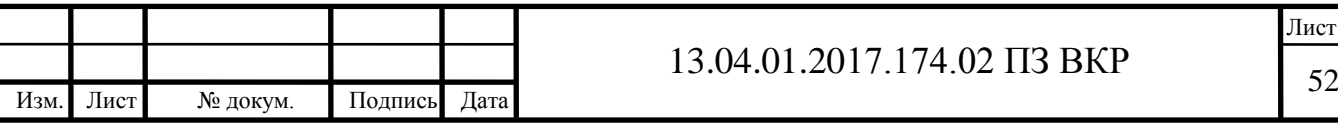

$$
H_{\text{offm}}^{\text{mar}} = H_{\text{np}} + H_{\text{pasr}} + H_{\text{Bocr}} + H_{\text{np.s}} + H_{\text{np.r}} + H_{\text{orb}}^1 + H_{\text{orb}}^2 + H_{\text{nod}}
$$
  
= 110,9 + 1140 + 456 + 3918 + 4110 + 1906 + 1360 + 459  
= 13460 \text{ Ta}

### <span id="page-47-0"></span>**3.2.2 Расчет и подбор циклона-разгрузителя**

Поперечное сечение входного патрубка циклона – разгрузителя (3.28):

$$
F_{\text{II,p}} = \frac{2505,6}{3600 \cdot 14} = 0,050 \text{ m2}
$$

Для циклона-разгрузителя ЦРк-650  $\vartheta_{\text{\tiny L},\text{p}} = 14 - 20$  м/с ( рисунок 3.5)

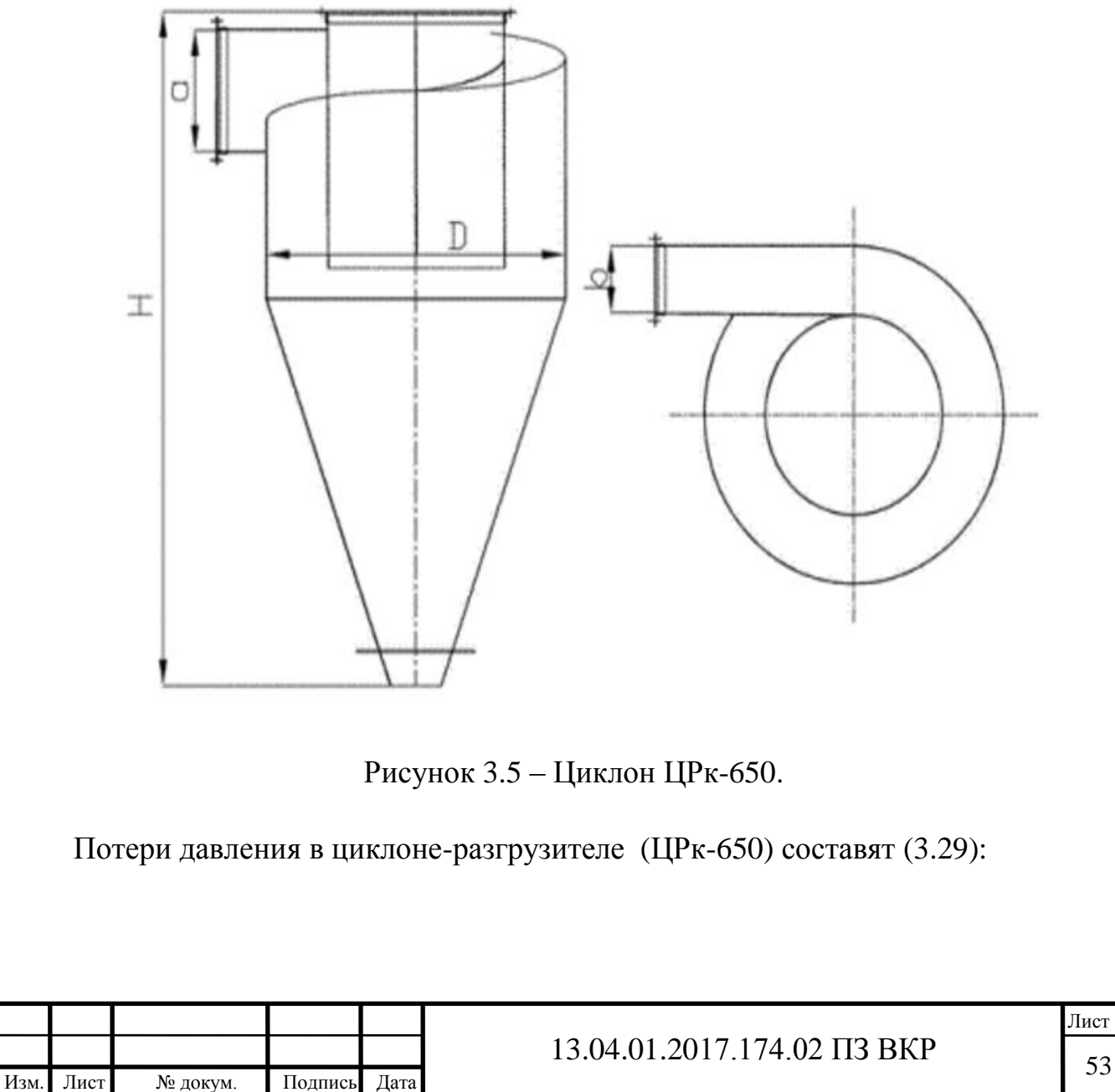

$$
H_{II,p} = 3.7 \cdot 1.2 \cdot \frac{14^2}{2} = 436 \text{ Ta}
$$

Таблица 3.5 – Основные технические параметры циклона ЦРк-650.

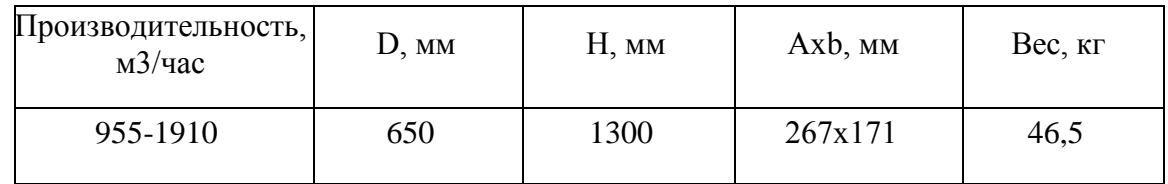

### <span id="page-48-0"></span>**3.2.3 Расчет и подбор фильтра**

Необходимая площадь фильтрации определяется по формуле (3.23):

$$
S = \frac{2505,6}{50} = 50,11 \text{ m}^2
$$

Требуемое число рукавных фильтров определяют по формуле (3.24).

По характеристике площади поверхности фильтрации выбран рукавный фильтр ФТНС-4 (рисунок 3.6; таблица 3.6).

Таблица 3.6 – Технические характеристики рукавного фильтра ФРКИ-60.

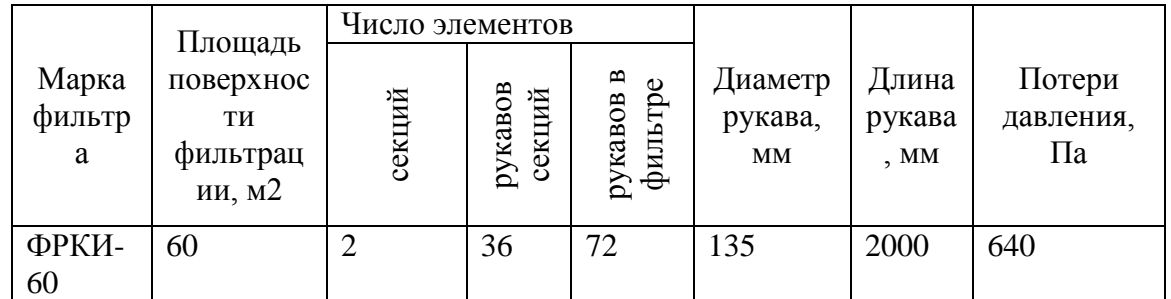

Количество фильтров, шт, равно (3.24):

$$
n_p = \frac{50,11}{60} = 1
$$

Фактическая воздушная нагрузка на ткань, м3/(м2 ч), определяется по формуле (3.25):

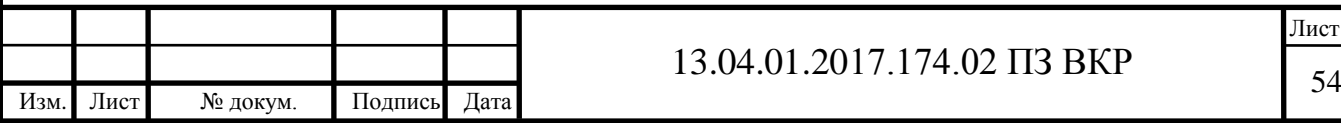

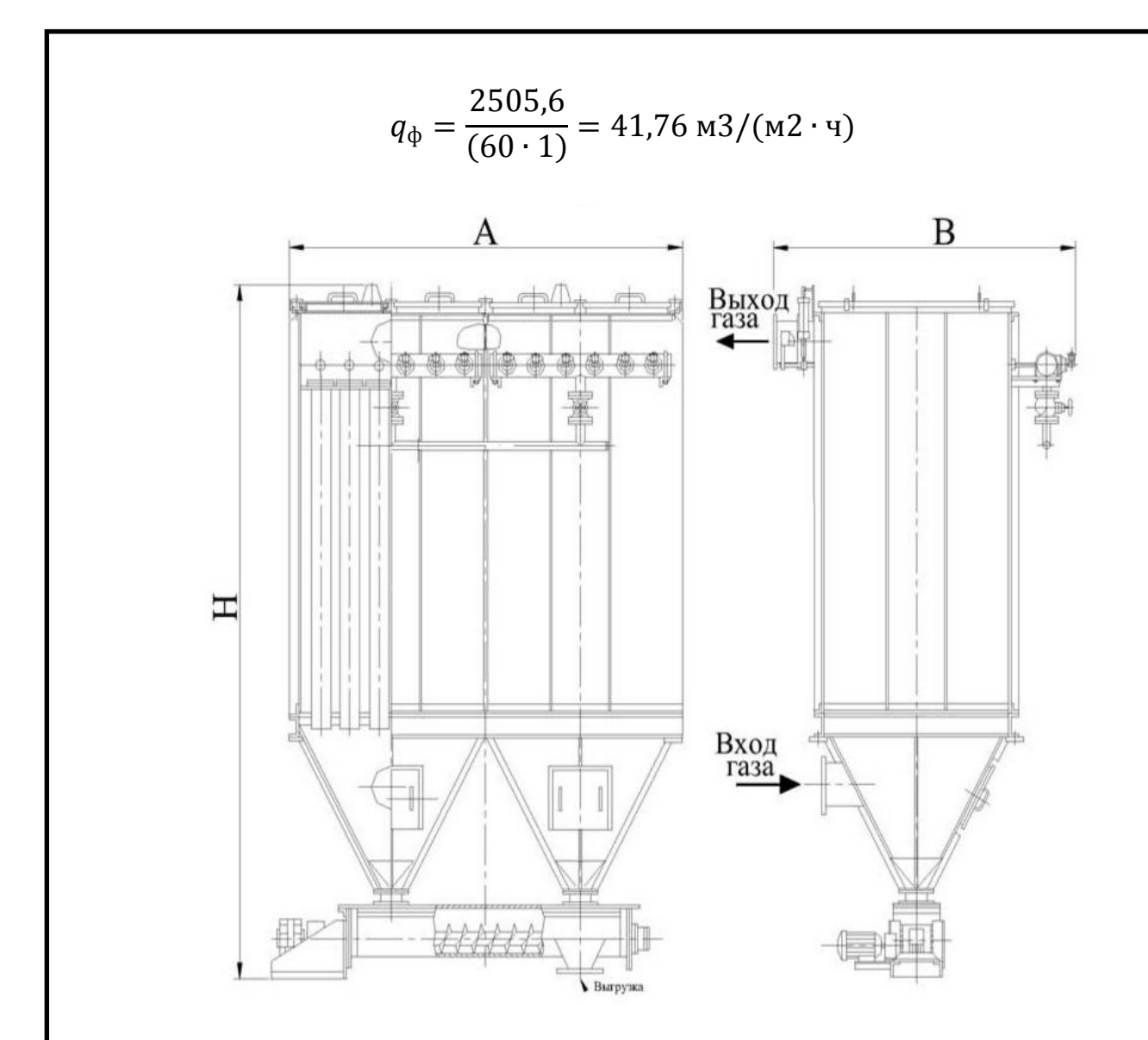

Рисунок 3.6 – Рукавный фильтр ФРКИ-60: А=2910 мм; В=1950 мм; Н=3600 мм.

## <span id="page-49-0"></span>**3.2.4 Расчет и подбор вентилятора**

Общие потери в системе составят (3.26):

$$
H = 13460 + 436 + 640 = 14536
$$
 
$$
T = 14536
$$

Характеристика вентилятора принимается с запасом 10 %:

 $H = 14536 \cdot 1.1 = 15990$  Па

Для системы с получившимися характеристиками достаточно подобрать вентилятор высокого давления (высоконапорный вентилятор) марки [HRD 7](http://www.elektror.ru/ventylyatory/HRD_7_FU_105_15_0.shtml)  [FUК-105/15,5](http://www.elektror.ru/ventylyatory/HRD_7_FU_105_15_0.shtml) (рисунок 3.7) который при 50 м3/мин способен развивать

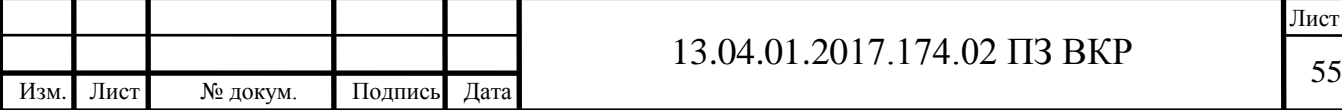

давление до 16 000 Па. Основные технические характеристики приведены в таблице 2.4.

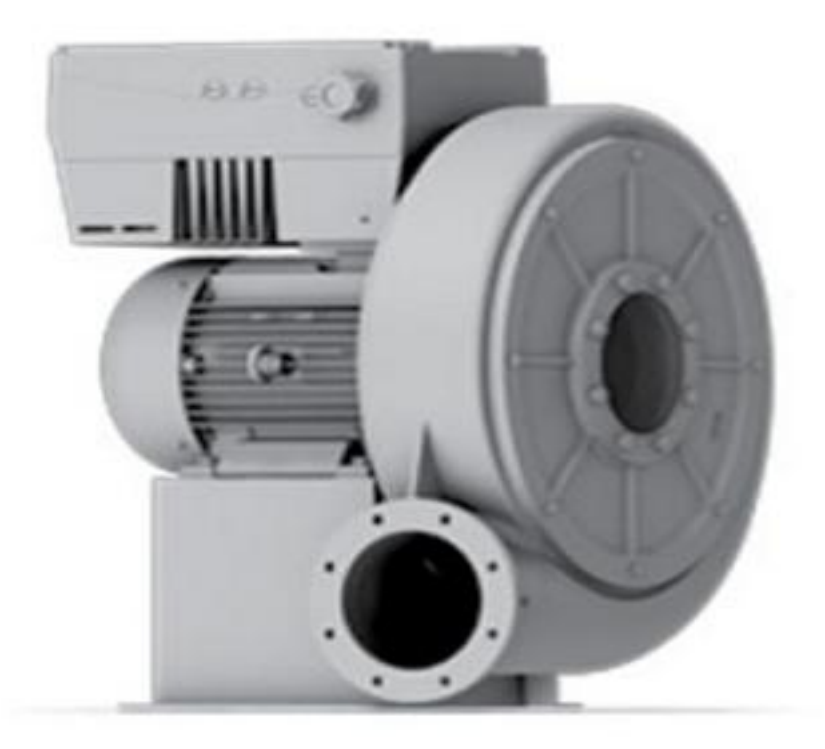

Рисунок 3.7 – Вентилятор HRD 7 [FUK-105/15,5.](http://www.elektror.ru/ventylyatory/HRD_7_FU_105_15_0.shtml)

Таблица 3.7. – Основные технические параметры вентилятора высокого давления HRD 7 [FUК-105/15,5.](http://www.elektror.ru/ventylyatory/HRD_7_FU_105_15_0.shtml)

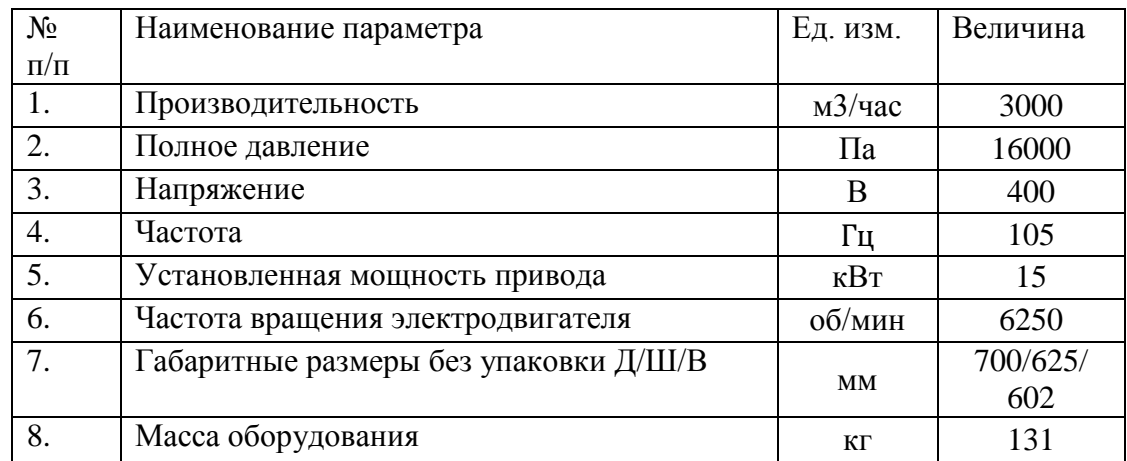

В результате расчета варианта № 2 реконструкции системы пневмотранспорта увеличена производительность с 1500 кг/час до 5000 кг/час

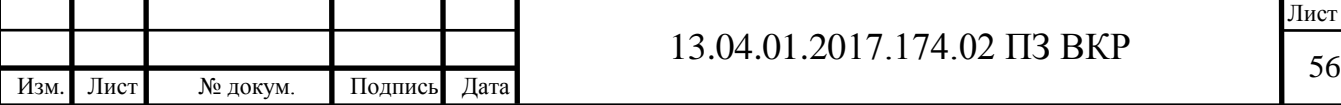

с полной заменой компонентов системы. Концентрация материала в транспортирующем воздушном потоке уменьшена в 4,4 раза. Количество воздуха в системе увеличено в 16,7 раз, а электрическая мощность оборудования уменьшена в 2 раза. На основе полученных характеристик подобраны всё необходимое оборудование.

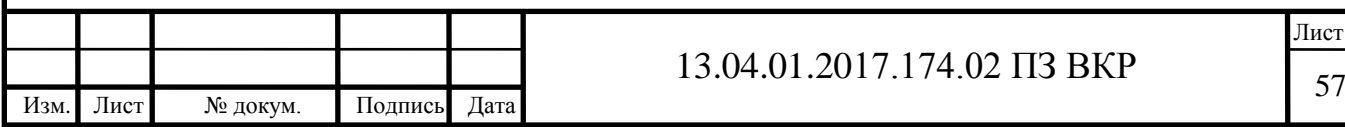

## <span id="page-52-0"></span>**4 АНАЛИЗ ПОЛУЧЕННЫХ РЕЗУЛЬТАТОВ**

В результате двух расчетов были решены различные задачи по компоновке системы пневмотранспорта, где в первом случае присутствует частичная замена компонентов системы, а во втором случае - полная замена оборудования. Для расчета варианта № 1 подобрана мощная воздуходувка, а для варианта № 2 высоконапорный вентилятор.

## <span id="page-52-1"></span>**4.1 Анализ технических характеристик реконструируемой**

### **системы**

Сравнительная таблица характеристик систем пневмотранспорта до и после реконструкции приведена в табл. 4.1.

Таблица 4.1 – Характеристики системы пневмотранспорта помола нефтяного кокса до и после реконструкции.

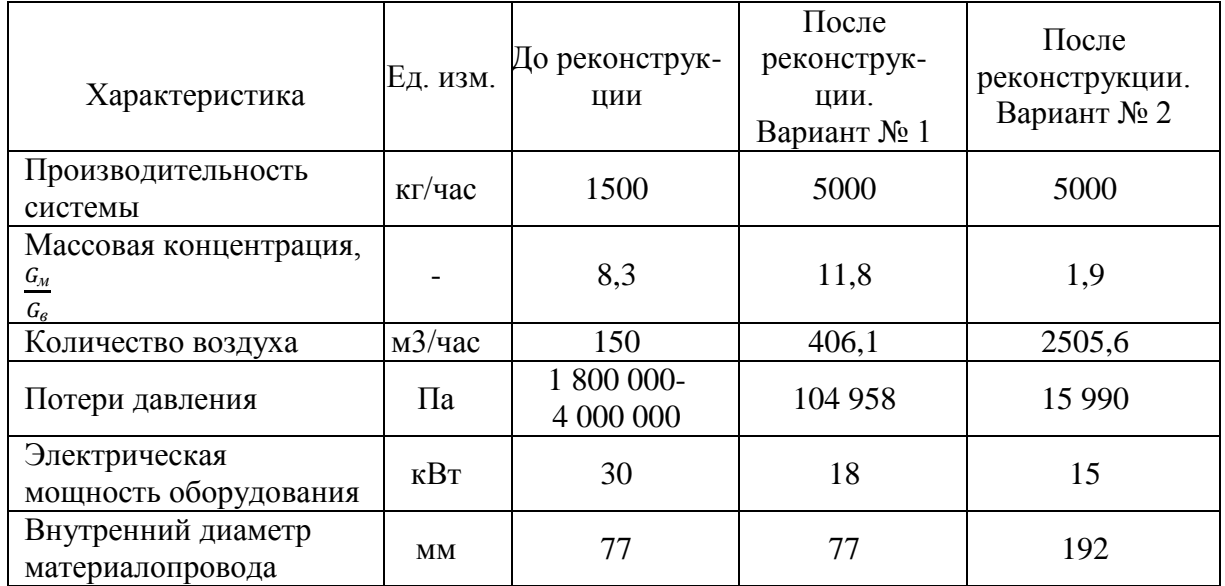

В варианте № 1 реконструкции система пневмотранспорта имеет меньшие габариты, но для обслуживания воздуходувки требуется специальный персонал для постоянного контроля ее работы.

В варианте № 2 реконструкции система пневмотранспорта имеет меньшие потери давления, следовательно трубопроводы в меньшей степени

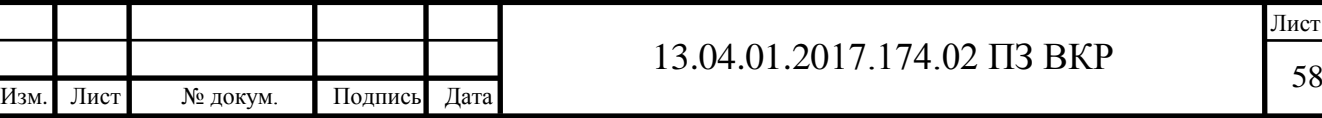

подвержены истиранию и нагреву в них материала. Наименьшая электрическая мощность позволит в большей степени сэкономить эксплуатационные затраты.

### <span id="page-53-0"></span>**4.2 Экономическое сравнение вариантов реконструкции**

Возможность применения различных пневмотранспортных установок определяется не только техническими, но и технико-экономическими показателями.

Таблица 4.2 – Стоимость оборудования схем, полученных в ходе двух вариантов расчета.

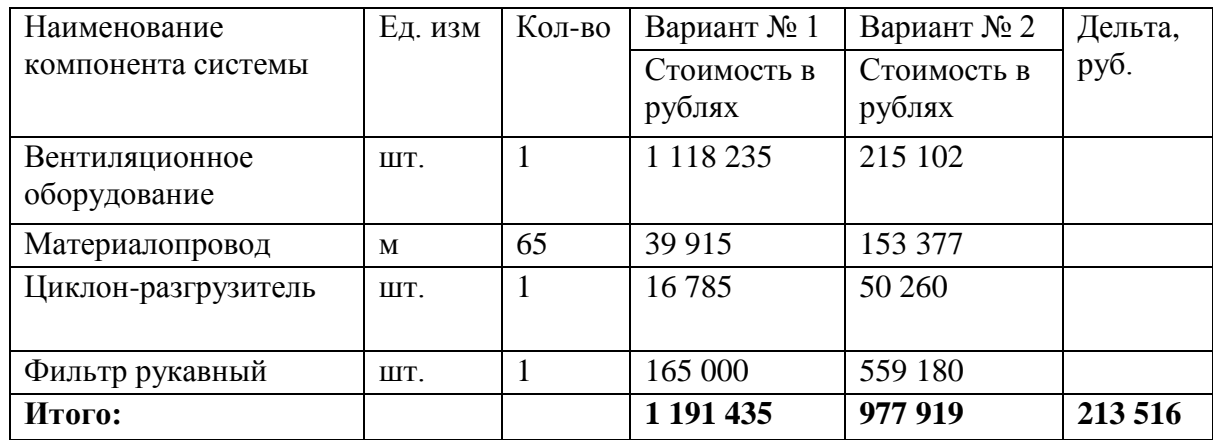

Капитальные затраты составляют [18]:

$$
3_{\kappa} = 3 \cdot 1.2, \tag{4.1}
$$

Для варианта реконструкции № 1:

$$
3_{K} = 1191435 \cdot 1,2 = 1429722 \text{ py6}.
$$

Для варианта реконструкции № 2

 $3<sub>k</sub> = 977919 \cdot 1,2 = 1173503 \text{ py6}.$ 

Эксплуатационные затраты составляют [18]:

$$
3_{\rm g} = 3_{\rm a.n.} + 3_{\rm pem.} + 3_{\rm a.n.} + 3_{\rm c.m.}
$$
 (4.2)

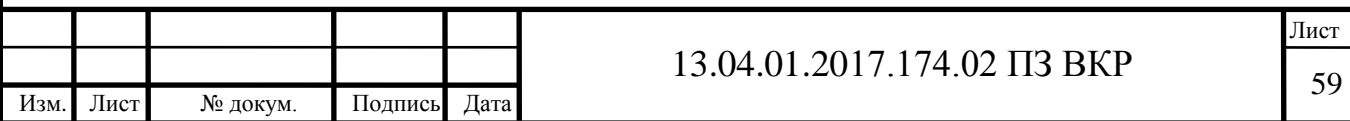

Где  $3_{3,n}$  - заработная плата рабочих, занятая обслуживанием машин, руб.;

З<sub>рем.</sub> - затраты на ремонт, руб.;

 $3_{2n}$  - затраты на электроэнергию, руб.;

 $3_{c.m.}$  – затраты на смазочные материалы, руб.;

Заработная плата рабочих, занятая обслуживанием машин определяется по формуле (4.3):

$$
3_{3\text{m}} = K_{p} \cdot K_{np} \cdot T \cdot E \cdot C,\tag{4.3}
$$

Где  $K_{p}$  – районный коэффициент к тарифной ставке,  $K_{p} = 1.15$ ;

 $K_{\text{np}}$  – коэффициент, учитывающий премии,  $K_{\text{np}} = 1.2$ ;

 $T$  - число часов работы машины в году, ч,  $T = 8040$ ;

 $5$  - количество рабочих, занятых обслуживанием машины, чел.,  $5 = 1$ ;

 – часовая тарифная ставка рабочего, обслуживающего установку, руб./час., С

Для варианта реконструкции № 1 заработная плата рабочих, занятая обслуживанием установки:

 $3_{3\pi} = 1.15 \cdot 1.2 \cdot 3800 \cdot 2 \cdot 120 = 1258560 \text{ py6/rod}$ 

Для варианта реконструкции № 2 заработная плата рабочих, занятая обслуживанием установки:

$$
3_{3\text{m}} = 1.15 \cdot 1.2 \cdot 3800 \cdot 2 \cdot 100 = 1048800 \text{ py6/rod}
$$

Затраты на ремонт установки определяются по формуле (4.4):

$$
3_{\text{pem.}} = \frac{K_{\text{3}} \cdot A_{\text{k.p.}} \cdot 3_{\text{k}}}{100},\tag{4.4.}
$$

Где  $K_3$  - коэффициент, учитывающий эксплуатацию установки,  $K_3 = 1.1$ ;

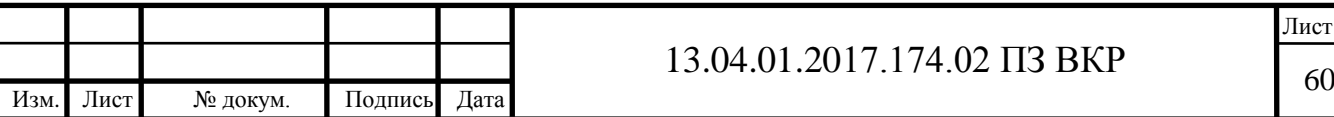

 $A_{\kappa.n.}$  – отчисления на капитальный ремонт, %, принимается  $A_{\kappa.n.} = 20$ ;

 $B_{\kappa}$  - капитальные затраты, определяемые по формуле (4.1).

Для варианта реконструкции № 1 затраты на ремонт:

$$
3_{\text{pem.}} = \frac{1,1 \cdot 20 \cdot 1429722}{100} = 314539 \text{ py6}.
$$

Для варианта реконструкции № 2 затраты на ремонт:

$$
\beta_{\text{pem.}} = \frac{1,1 \cdot 20 \cdot 1 \, 173 \, 503}{100} = 258 \, 171 \, \text{py6}.
$$

Затраты на электроэнергию определяются по формуле (4.5):

$$
\mathbf{3}_{\mathbf{3}\mathbf{J}} = \mathbf{I}_{\mathbf{3}\mathbf{J}} \cdot \mathbf{K}_{\mathbf{n}\mathbf{0}\mathbf{T}} \cdot \mathbf{N} \cdot \mathbf{K}_{\mathbf{3}\mathbf{J}} \cdot \mathbf{T},\tag{4.5}
$$

Где Ц<sub>эл.</sub> – стоимость 1 кВт  $\cdot$  ч электроэнергии (2,04 руб.);

 – коэффициент, учитывающий потери электроэнергии в сети. Принимается равным 1,15.;

- установленная мощность оборудования, кВт;

 $K_{a,n}$  - коэффициент использования электродвигателя по мощности;

- то же, что в формуле (4.3).

Для варианта реконструкции № 1 затраты на электроэнергию составят:

$$
3_{3n} = 2.04 \cdot 1.15 \cdot 18 \cdot 0.9 \cdot 7200 = 273637 \text{ py6}.
$$

Для варианта реконструкции № 2 затраты на электроэнергию составят:

$$
3_{3\pi} = 2.04 \cdot 1.15 \cdot 15 \cdot 0.9 \cdot 7200 = 228031 \text{ py6}.
$$

Затраты на смазочные материалы  $3<sub>cm</sub>$  принимаются в размере 10-15 % от стоимости электроэнергии (4.6)

$$
3_{c.M.} = 0.15 \cdot 3_{3\pi} \tag{4.6}
$$

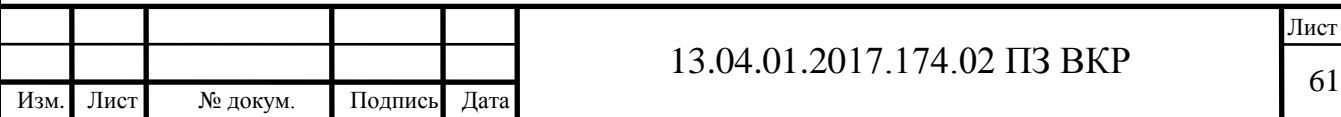

Для варианта реконструкции № 1 затраты на смазочные материалы составят:

$$
3_{c.M.} = 0.15 \cdot 273\,637 = 41\,046\,\text{py6}.
$$

Для варианта реконструкции № 2 затраты на смазочные материалы составят:

$$
3_{\text{c.M.}} = 0.15 \cdot 228\,031 = 34\,205\,\text{py6}.
$$

Эксплуатационные затраты для варианта реконструкции № 1 составляют:

 $3<sub>3</sub> = 1258560 + 314539 + 273637 + 41046 = 1887782$  py6.

Эксплуатационные затраты для варианта реконструкции № 2 составляют:

 $3_9 = 1048800 + 258171 + 228031 + 34205 = 1569207$  py6.

Итоги расчетов капитальных и эксплуатационных затрат за календарный год отражены на рисунке 4.1.

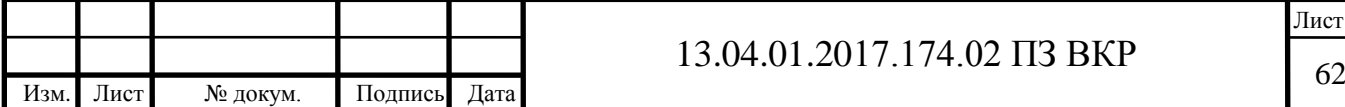

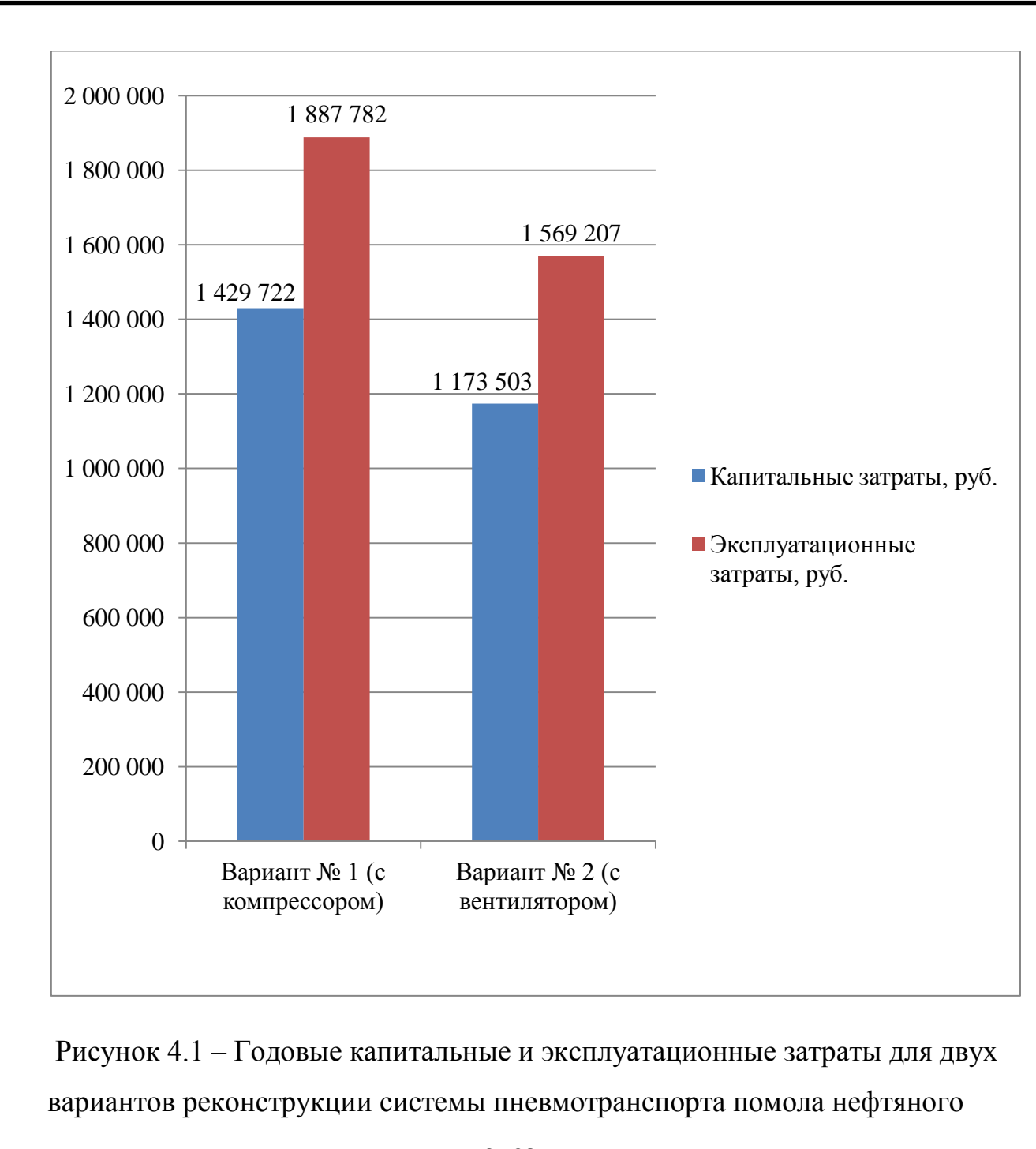

кокса.

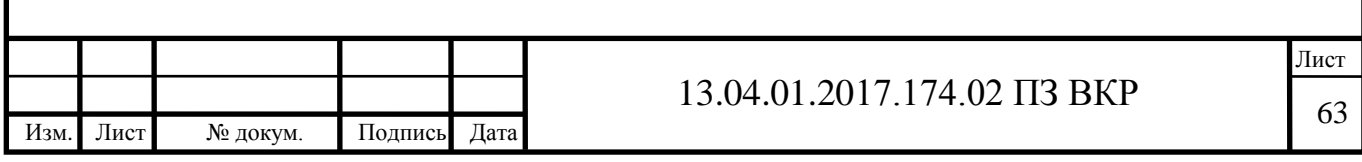

### **ЗАКЛЮЧЕНИЕ**

<span id="page-58-0"></span>При разработке новых установок для трубопроводного транспорта сыпучих материалов воздушным потоком, а также эффективная эксплуатация новых и существующих машин важным условием является правильно определение и управление параметрами пневматического транспортирования сыпучих материалов по трубопроводам.

В результате данной работы было доказано, насколько важно рассматривать возможность конструирования материалопроводов с применением различного оборудования в системах пневмотранспорта. Экспериментально подтверждена справедливость расчетного определения скорости витания частиц помола нефтяного кокса – основной характеристики системы пневмотранспорта.

Произведено экономическое сравнение по капитальным и эксплуатационным затратам двух вариантов реконструкции систем пневмотранспорта. Наибольшие затраты эксплуатационные и капитальные достигаются при внедрении варианта № 1 реконструкции системы пневмотранспорта. Вариант реконструкции № 2 дешевле, но занимает больше рабочего пространства из-за рассчитанного на большее количество воздуха оборудование очистки воздуха.

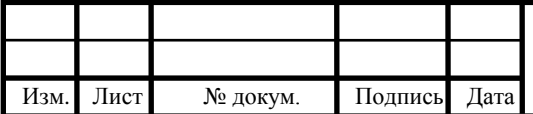

# 13.04.01.2017.174.02 ПЗ ВКР 64

Лист

## **БИБЛИОГРАФИЧЕСКИЙ СПИСОК**

<span id="page-59-0"></span>1. ГОСТ 22898-78 Коксы нефтяные малосернистые. Технические условия (с Изменениями N 1, 2, 3, 4, 5, 6).

2. СанПиН 2.2.4.548-96. Гигиенические требования к микроклимату производственных помещений.

3. СП 60.13330.2012 Отопление, вентиляция и кондиционирование воздуха. Актуализированная редакция СНиП 41-01.2003.

4. Александров А.Н. Пневмотранспорт и пылеулавливающие сооружения на деревообрабатывающих предприятиях / А.Н. Александров, Г.Ф. Козориз; под ред. А.Н. Александрова. – М.: Лесн. пром-сть, 1998. – 248 с.

5. Алешковская В.В. Вентиляционные и аспирационные установки / В.В. Алешковская, Б.А. Краюшкин. – М.: Агропромиздат, 1986. – 150 с.

6. Вайсман М.Р. Вентиляционные и пневмотранспортные установки / М.Р. Вайсман, И.Я. Грубиян. – М.: Изд-во «Колос», 1969. – 256 с.

7. Василевский М.В. Транспортировка и осаждение частиц в технологиях переработки дисперсных материалов: Монография / М.В. Василевский, В.И. Романдин, Е.Г. Зыков. – Томск: Изд-во Томского политехнического университета, 2013. – 288 с.

8. Гастерштадт И. Пневматический транспорт. Экспериментальное исследование / И. Гастерштадт; пер. с нем. под ред. П.С. Козьмина. – Л.: Издво Сев.-Зап. обл. промбюро ВСНХ, 1927. – 116 с.

9. Дроздов Б.С. Некоторые закономерности и особенности процесса перемещения материалов по транспортному трубопроводу при реализации поршневого режима пневмотранспорта / Б.С. Дроздов, А.А. Баталов, В.Н.

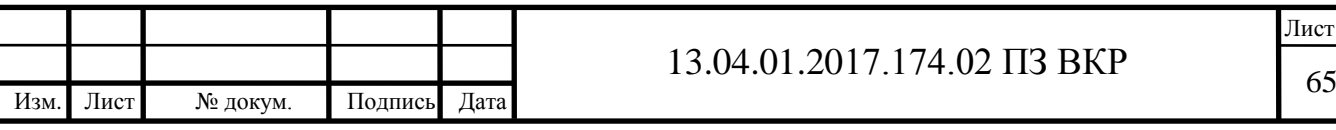

Мочалов // Вакуумная, компрессорная техника и пневмосистемы. – 2015. – Серия: Естественные и технические науки № 3/4. – С. 18-34.

10. Евстифеев В.Н. Трубопроводный транспорт пластичных и сыпучих материалов в строительстве / В.Н. Евстифеев. – М.: Стройиздат, 1989. – 248 с.

11. Зарницына Э.Г. Вентиляционные установки и пневмотранспорт: учебное пособие / Э.Г. Зарницына, О.Н. Терехова. – Барнаул: Изд-во АлтГТУ,  $2011. - 228$  c.

12. Клячко Л.С. Пневматический транспорт сыпучих материалов / Л.С. Клячко, Э.Х. Одельский, Б.М. Хрусталев. – Мн.: Наука и техника, 1983. – 216 с.

13. Кузнецов В.С. Пневматический транспорт на деревообрабатывающих предприятиях. Внешние пневмотранспортные установки / В.С. Кузнецов, С.В. Денисов. – Братск: БрГУ, 2007. – 67 с.

14. Логачев И.Н. Аэроинамические основы аспирации: Монография / И.Н. Логачев, К.И. Логачев. – СПб.: Химиздат, 2005 – 659 с.

15. Малис А.Я. Пневматический транспорт для сыпучих материалов / А.Я. Малис, М.Г. Касторных. – М.: Агропромиздат, 1985. – 344 с.

16. Нор Е.В. Расчет устройств для очистки воздуха от пыли: метод. указания к выполнению практической работы по дисциплине «Производственная санитария и гигиена труда» для студентов специальности 280102 «Безопасность технологических процессов и производств» / Е.В. Нор, О.А. Колесник. – Ухта: УГТУ, 2007. – 27 с.

17. Офенгенден Н.Е. Промышленный трубопроводный транспорт / Н.Е. Офенгенден. – М.: Стройиздат, 1976. – 117 с.

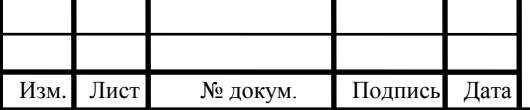

Лист

18. Пневмотранспортное оборудование / М.П. Калинушкин [и др.]; под ред. М.П.Калинушкина. – Л.: Машиностроение. Ленингр. отд-ние, 1986. – 286 с.

19. Разумов И.М. Псевдоожижение и пневмотранспорт сыпучих материалов / И.М. Разумов. – М.: Изд-во «Химия», 1972. – 240 с.

20. Слуцкий Н.Г. Исследование гидравлического удара в трубах при пневмотранспорте сыпучих материалов / Н.Г. Слуцкий // ХГЗ «Паллада». – 2009. – С. 246-254.

21. Смолдырев А.Е. Гидравлический и пневматический транспорт в металлургии и горном деле / А.Е. Смолдырев. – М.: Изд-во «Металлургия»,  $1967. - 367$  c.

22. Соболев А.А. Движение частиц в воздушном потоке / А.А. Соболев, П.А. Мельников, А.О. Тютюник // Вектор науки ТГУ. – 2011. - № 3  $(17)$ . – C. 82-86.

23. Шишкин С.Ф. Пневмотранспорт в плотном слое / С.Ф. Шишкин, А.В. Катаев, А.С. Шишкин // Цветные металлы. – 2013. - № 8. – С. 198-200.

24. Сайт группы ЭНЕРГОПРОМ [Электронный ресурс]. – М.: АО «ЭНЕРГОПРОМ МЕНЕДЖМЕНТ», 2013 - . – Режим доступа: [http://www.energoprom.ru,](http://www.energoprom.ru/) свободный. – Загл. с экрана.

25. Сайт промышленной компании «ЭНЕРГОМАШ» [Электронный ресурс]. – Сумы.: Промышленная компания «ЭНЕРГОМАШ», 2007 - . – Режим доступа: [http://www.energo-mash.com,](http://www.energo-mash.com/) свободный. – Загл. с экрана.

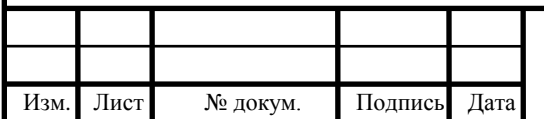